$\overline{\sqrt{\zeta}}/24$ 

# **ipsogen ® WT1 ProfileQuant ® Kit (ELN\*) Handbuch**

### Version 1

**IVD** 

Quantitatives In-vitro-Diagnostikum

Zum Gebrauch mit dem Rotor-Gene® Q, ABI PRISM® 7900HT SDS, Applied Biosystems® 7500 Real-Time-PCR-System oder LightCycler® Thermocyclern

# $\epsilon$

REF |

676923

QIAGEN GmbH, QIAGEN-Straße 1, 40724 Hilden, DEUTSCHLAND

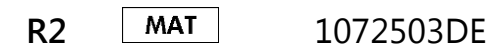

 $EIN_{\text{European}}$  LeukemiaNet'

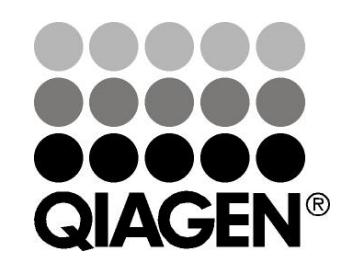

# **Sample & Assay Technologies**

### **QIAGEN Sample and Assay Technologies**

QIAGEN ist der führende Anbieter von innovativen Probenvorbereitungs- und Testtechnologien, die die Isolierung und die Analyse von Nukleinsäuren und Proteinen in jedem biologischen Probenmaterial ermöglicht. Unsere fortschrittlichen, qualitativ hochwertigen Produkte und Dienstleistungen stellen den Erfolg von der Probe bis zum Ergebnis sicher.

#### **QIAGEN setzt Standards in**:

- der Reinigung von DNA, RNA und Proteinen,
- **Nukleinsäure- und Protein-Assays,**
- **Markthan** microRNA-Forschung und RNAi sowie
- **der Automatisierung von Probenvorbereitungs- und Testtechnologien.**

Unsere Mission ist es, Ihnen herausragende Erfolge und bahnbrechend neue Erkenntnisse bei Ihrer Forschung zu ermöglichen. Weitere Informationen finden Sie auf der Website www.qiagen.com.

### **Inhaltsverzeichnis**

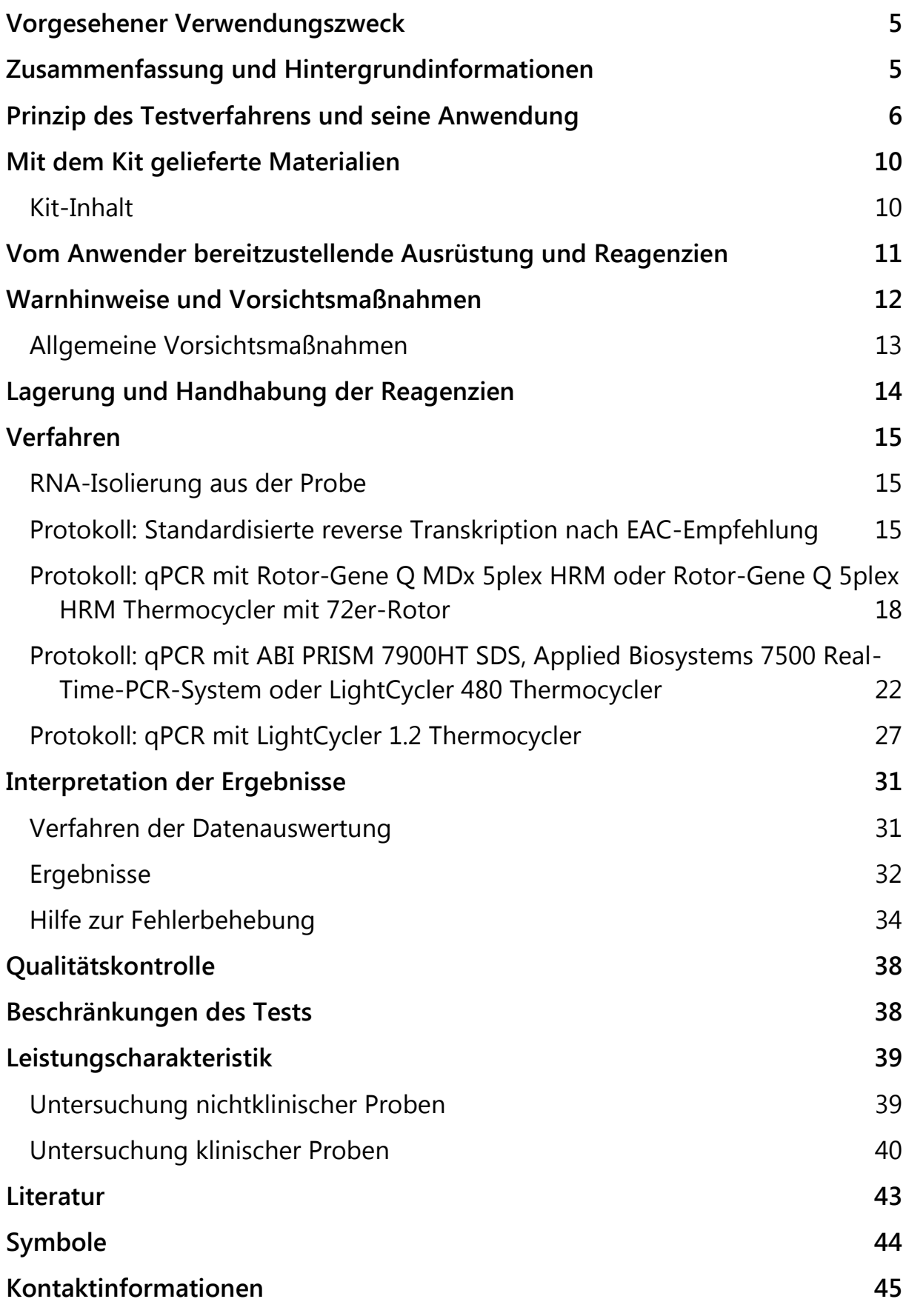

#### **[Bestellinformationen](#page-45-0) 46**

#### <span id="page-4-0"></span>**Vorgesehener Verwendungszweck**

Der *ipsogen* WT1 Profile*Quant* Kit ist für die Quantifizierung der Wilms-Tumor- (WT-)Gentranskripte in der Gesamt-RNA, die aus Proben von Patienten mit akuter myeloischer Leukämie (AML) isoliert wurde, vorgesehen. Die erhaltenen Ergebnisse dienen dazu, das frühzeitige Ansprechen auf die Behandlung zu kontrollieren; sie können auch für die Verlaufsbeobachtung der minimalen Resterkrankung (MRD = *minimal residual disease*) verwendet werden.

### <span id="page-4-1"></span>**Zusammenfassung und Hintergrundinformationen**

Die derzeitigen Therapieprotokolle für akute myeloische Leukämie (AML) basieren auf prognostischen Faktoren, die in die Therapiestratifizierung mit einfließen (1, 2). Zu den bislang identifizierten wichtigsten prognostischen Faktoren gehören u. a. die vor Therapiebeginn erfassten Merkmale wie Alter, Leukozytenzahl (WBC), der Patienten-Karyotyp und das Vorhandensein spezifischer genomischer Mutationen, z. B. FLT3 und NPM1 (3, 4). Das morphologische Ansprechen auf die Induktionschemotherapie stellt einen weiteren prädiktiven Faktor dar, der in die aktuellen Schemata zur Risikostratifizierung aufgenommen wurde, um fundierte Entscheidungen bezüglich einer Konsolidierungstherapie, insbesondere einer allogenen Transplantation, treffen zu können (5). Während diese Parameter zwischen Patientengruppen mit deutlich unterschiedlichem Rezidivrisiko unterscheiden, so besteht ein dringender Bedarf nach einer verfeinerten Risikostratifizierung, um zuverlässiger diejenigen Patienten identifizieren zu können, die mit größter (oder geringster) Wahrscheinlichkeit von einer Transplantation profitieren werden. Mehrere Studien haben das Potenzial des MRD-Monitorings durch quantitative Real-Time-Polymerase-Kettenreaktion (qPCR) aufgezeigt, um leukämiespezifische Targets, d. h. Fusionsgen-Transkripte (FGs) wie PML-RARA, CBFB-MYH11 oder AML1-ETO (RUNX1-RUNX1T1), oder Mutationen in spezifischen Genen wie NPM1 nachzuweisen. Dadurch wird die Identifizierung der Patienten ermöglicht, für die das Rezidivrisiko am höchsten ist, und somit auch der Patienten, bei denen ein möglichst frühzeitiger Therapiebeginn angezeigt ist (6).

Ungefähr bei der Hälfte der AML-Patienten existiert kein geeignetes leukämiespezifisches Target; daher besteht ein bedeutendes Interesse an der Entwicklung alternativer Ansätze, die es ermöglichen würden, ein MRD-Monitoring bei einem viel größeren Anteil der Patienten durchführen zu können. Eine Strategie beinhaltet die Methode der Durchflusszytometrie zur Identifizierung und Überwachung der leukämiebedingten anomalen Phänotypen. Auch wenn für diese Strategie ein breites Anwendungsspektrum

besteht, so ist sie doch technologisch anspruchsvoll (6). Ein weiterer methodischer Ansatz sieht die Anwendung der qPCR vor, um Transkripte nachzuweisen, die in AML-Blasten – in Relation zu normalem Blut und Knochenmark – stark überexprimiert sind, wobei die größte Aufmerksamkeit dem *WT1*-Gen gilt (6).

Das *WT1*-Gen ist auf Chromosom 11p13 lokalisiert; es kodiert für einen Zinkfinger-Transkriptionsfaktor und wurde ursprünglich als Faktor identifiziert, der an der Pathogenese des Wilms-Tumor beteiligt ist (7). Das *WT1*-Gen wird nachweislich bei verschiedenen hämatopoetischen Tumoren, u. a. bei AML, stark exprimiert (7, 8). Auch wenn die Mechanismen, die zur WT1-Überexpression führen, im Detail noch nicht verstanden sind, lässt sich dieses Phänomenon als Marker ausnutzen, der das Vorliegen, die Persistenz oder das erneute Auftreten einer leukämischen Hämatopoese anzeigt.

### <span id="page-5-0"></span>**Prinzip des Testverfahrens und seine Anwendung**

Die Methode der qPCR ermöglicht die genaue Quantifizierung von PCR-Produkten während der exponentiellen Phase des PCR-Amplifikationsprozesses. Durch die Erfassung der Fluoreszenzsignale in Echtzeit während und/oder im Anschluss an die PCR-Zyklen liegen schnell quantitative PCR-Daten vor, ohne dass eine Weiterverarbeitung nach der PCR notwendig ist, sodass das Risiko einer Kontamination des PCR-Produkts drastisch reduziert ist. Gegenwärtig sind drei Hauptvarianten der qPCR-Methode verfügbar: qPCR-Analyse mit dem Farbstoff SYBR® Green I, qPCR-Analyse mit Hydrolysesonden und qPCR-Analyse mit Hybridisierungssonden.

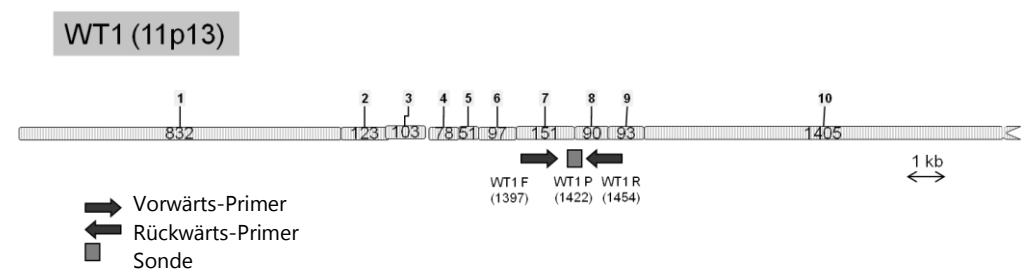

**Abbildung 1. Schematische Darstellung des WT1-Transkripts, das mit dem Satz der ELNqPCR-Primer- und -Sonden WT1-ELN F–WT1-ELN P–WT1-ELN R erfasst wird.** Die Zahl unter den Primern und Sonden gibt die Nukleotid-Position im normalen Gentranskript an. Bei Exon 5 kann es zum alternativen Spleißen kommen.

Dieser qPCR-Assay nutzt das Prinzip der Hydrolyse eines mit zwei Farbstoffen markierten Oligonukleotids. Während der PCR hybridisieren Vorwärts- und Rückwärts-Primer an eine spezifische Sequenz. Ein Zwei-Farbstoff-Oligonukleotid ist in derselben Mischung vorhanden. Diese Sonde besteht aus einem Oligonukleotid, das mit einem 5'-Reporter-Farbstoff und einem 3'-QuencherFarbstoff markiert ist; sie hybridisiert an eine Zielsequenz (auch Target-Sequenz genannt) im PCR-Produkt. Die qPCR-Analyse mit Hydrolysesonden nutzt die 5'3'-Exonuklease-Aktivität der *Taq*-DNA-Polymerase aus *Thermus aquaticus*. Solange die Sonde intakt ist, führt die Nähe des Reporter-Farbstoffs zum Quencher-Farbstoff zu einer Unterdrückung der Reporter-Fluoreszenz, primär durch Förster-Resonanzenergietransfer.

Ist die Target-Sequenz vorhanden, lagert sich die Sonde während der PCR spezifisch zwischen der Vorwärts- und Rückwärts-Primerstelle an. Durch die 5'3'-Exonuklease-Aktivität der DNA-Polymerase wird die Sonde zwischen Reporter und Quencher nur dann gespalten, wenn die Sonde an das Target hybridisiert ist. Die Sondenfragmente lösen sich dann durch Verdrängung von der Target-Sequenz ab und die Polymerisation des Strangs geht weiter. Das 3'- Ende der Sonde ist blockiert, um eine Extension der Sonde während der PCR zu verhindern (siehe Abb. 2). Diese Reaktionsfolge findet bei jedem Zyklus statt und stört die exponentielle Akkumulation des Produkts nicht.

Der Anstieg des Fluoreszenzsignals wird nur detektiert, wenn die Zielsequenz komplementär zur Sonde ist und daher während der PCR amplifiziert wird. Aufgrund dieser Anforderungen wird eine unspezifische Amplifikation nicht detektiert. Folglich ist die Zunahme der Fluoreszenz direkt proportional zur Amplifikation der Target-Sequenz im Verlauf der PCR.

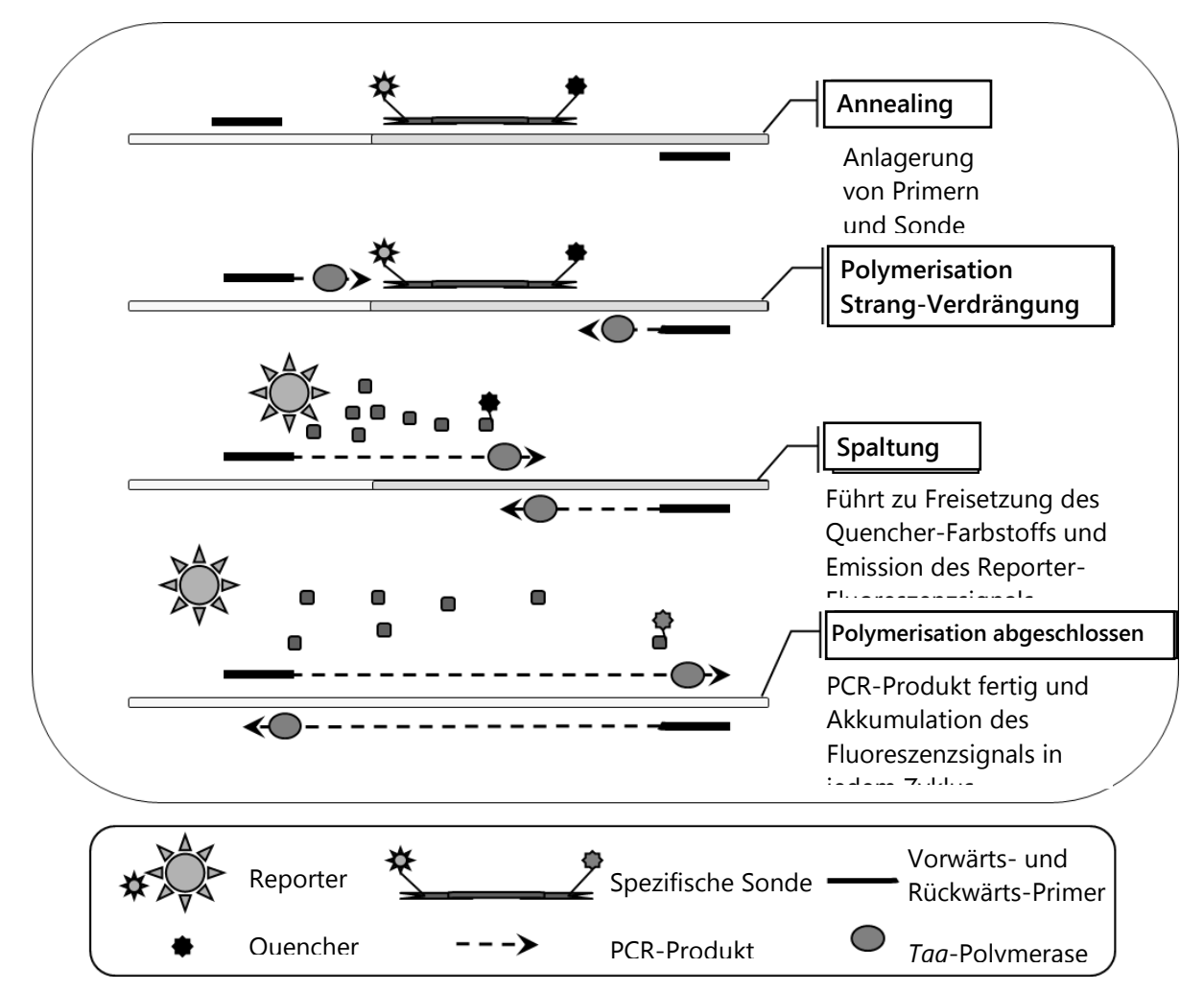

**Abbildung 2. Reaktionsprinzip.** Die Gesamt-RNA wird revers transkribiert und die so generierte cDNA in einer PCR unter Verwendung eines Paars spezifischer Primer und einer spezifischen, intern mit zwei Farbstoffen (FAM™– TAMRA™) markierten Sonde amplifiziert. Die Sonde bindet bei jedem Annealing-Schritt der PCR an das Amplikon. Wenn die *Taq*-DNA-Polymerase, ausgehend von dem am Amplikon gebundenen Primer, die Strangverlängerung ausführt, verdrängt sie das 5'-Ende der Sonde, das dann durch die 5'3'-Exonuklease-Aktivität der *Taq*-DNA-Polymerase abgebaut wird. Die Spaltungsreaktion setzt sich fort, bis die verbliebenen Sondenmoleküle vom Amplikon abdissoziieren. Durch diesen Prozess werden Fluorophor und Quencher in die Lösung freigesetzt, wodurch sie räumlich voneinander getrennt werden und es dadurch zu einer Zunahme der FAM-Fluoreszenz und gleichzeitiger Abnahme der TAMRA-Fluoreszenz kommt.

Wird die Fluoreszenz im Diagramm gegen die Zyklenzahl aufgetragen, zeigt sich die Akkumulation des PCR-Produkts, wie in Abbildung 3 dargestellt. Eine solche Amplifikationskurve besteht, aufeinanderfolgend, aus einer frühen Hintergrundphase (Fluoreszenz unter der Detektionsgrenze des Geräts), einer exponentiellen (oder logarithmischen) Phase und einer Plateauphase. Die

quantitativ genaueste Bestimmung ist nur in der exponentiellen Phase möglich. Der erste Zyklus, bei dem der Detektor das bei der Amplifikation erzeugte Fluoreszenzsignal als oberhalb des Hintergrundsignals erkennt, wird als Schwellenwert-Zyklus ( $C_T$  = *threshold cycle*) oder Übergangspunkt ( $C_P$  = *crossing point*) bezeichnet. Wird der Schwellenwert in der logarithmischlinearen Phase festgelegt, kann die tatsächliche Ausgangsmenge der Moleküle berechnet werden, da die Fluoreszenzintensität direkt proportional zur Menge des PCR-Produkts in der exponentiellen Phase ist.

In der Plateauphase findet keine signifikante weitere Zunahme der PCR-Produkt-Menge mehr statt. Dies liegt in erster Linie an der Aufzehrung der PCR-Komponenten und der Wiederzusammenlagerung von PCR-Produktsträngen, die auf die hohe Konzentration der Endprodukte zurückzuführen ist und ein weiteres Primer-Annealing verhindert.

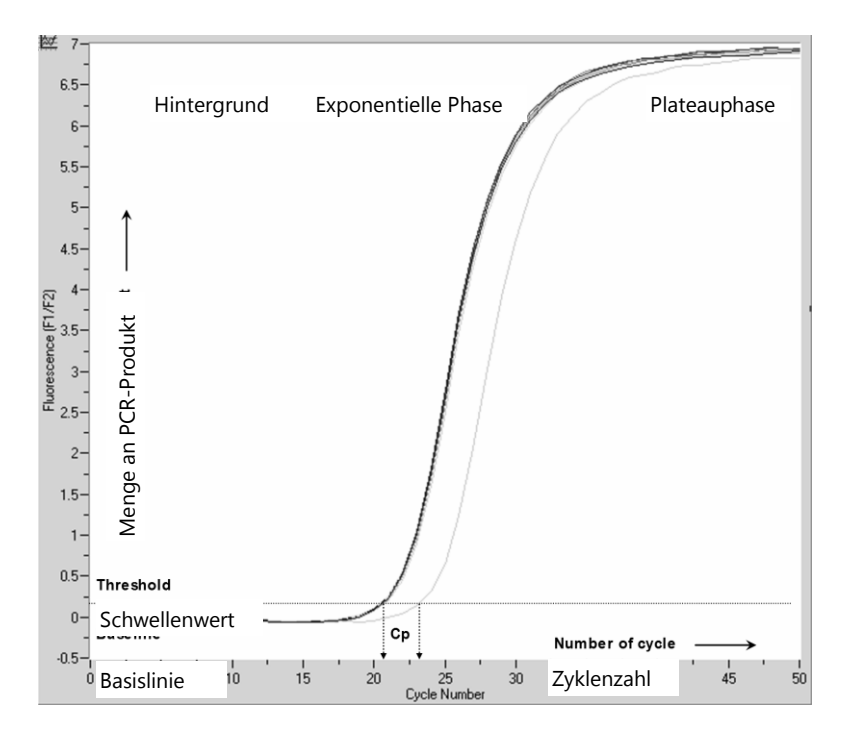

#### **Abbildung 3. Erfassung der Fluoreszenz während der PCR-Zyklen und die aufeinanderfolgenden Phasen bei der Amplifikation.**

Der direkteste und genaueste Ansatz bei der Auswertung der quantitativen Daten ist die Verwendung einer Standardkurve, die mithilfe einer Verdünnungsreihe des Kontroll-Templates mit bekannter Konzentration erstellt wird. Dieses Verfahren wird als Quantifizierung mittels "Standardkurve" oder "absolute" Quantifizierung bezeichnet. Im Anschluss an die Amplifikation der Standard-Verdünnungsreihe wird die Standardkurve erstellt, indem in einem Diagramm die Ausgangs-Template-Kopienzahl jeder Verdünnungsstufe auf einer logarithmischen Skala gegen den C<sub>P</sub>-Wert aufgetragen wird. Durch

grafische Darstellung dieser Messpunkte entsteht eine Standardkurve. Mithilfe der Gleichung zu dieser Standardkurve kann die Ausgangs-Kopienzahl in den zu quantifizierenden Proben bestimmt werden.

Der WT1 Profile*Quant* Kit (ELN) enthält spezifische Plasmide und Primer- und Sonden-Mischungen für WT1 und ABL. Diese Komponenten wurden zusammen im Rahmen einer gemeinschaftlichen Studie unter Leitung einer Expertengruppe des Europäischen Leukämie-Netzwerks (European LeukemiaNet, ELN) validiert. Bereits der von Van Dijk und Mitarbeitern publizierte Assay erwies sich als leistungsfähiger als die anderen Assays und ist aufgrund seiner Konfiguration weniger anfällig für Mutationen bei AML (9). Konsequenterweise wurde er als der ELN-WT1-Assay ausgewählt. Der *ipsogen* WT1 Profile*Quant* Kit basiert auf dieser Methode. Bei Verwendung dieses Kits wird sowohl eine endogene Kontrolle (das ABL-Transkript) als auch das in der Probe vorhandene WT1-Transkript amplifiziert. Standard-Verdünnungsreihen der Kontrolle und der WT1-cDNA werden ebenfalls mitgeliefert und die damit erstellten Standardkurven ermöglichen die genaue Berechnung der Kopienzahl des WT1-Transkripts und des ABL-Gens in jeder Probe.

### <span id="page-9-0"></span>**Mit dem Kit gelieferte Materialien**

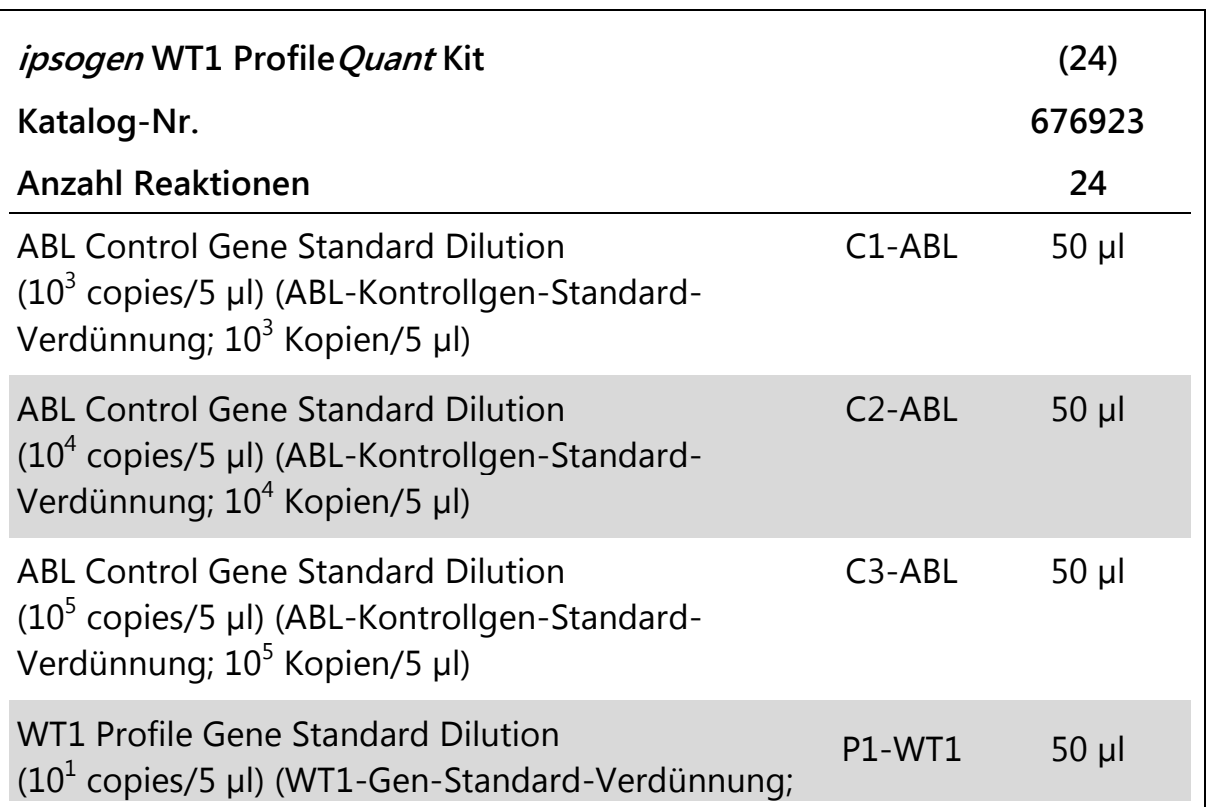

#### <span id="page-9-1"></span>**Kit-Inhalt**

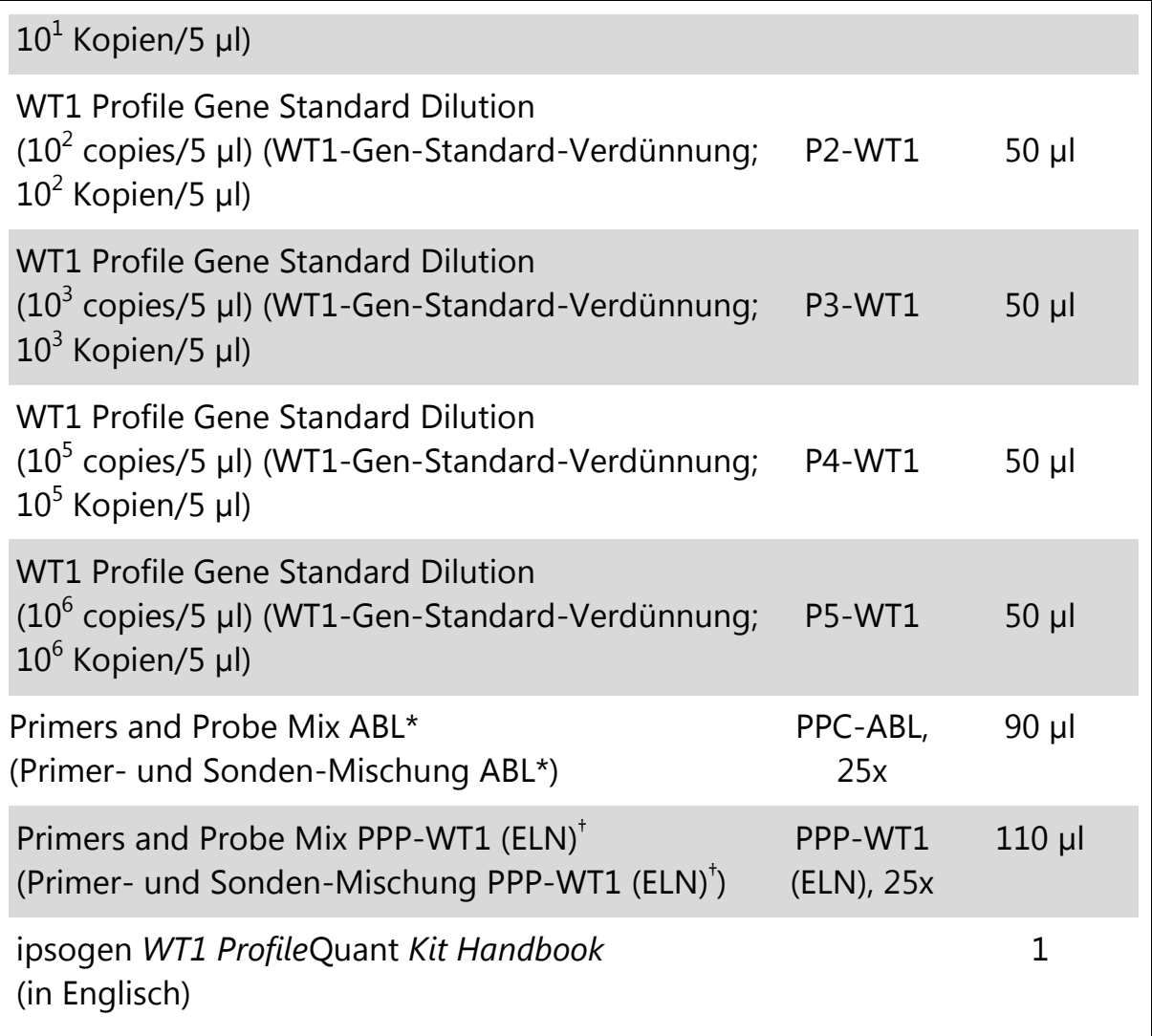

\* Mischung spezifischer Rückwärts- und Vorwärts-Primer für das ABL-Kontrollgen (CG) plus einer spezifischen FAM–TAMRA-Sonde.

† Mischung spezifischer Rückwärts- und Vorwärts-Primer für das WT1-Gen (Exon 1-2) plus einer spezifischen FAM–TAMRA-Sonde.

**Hinweis:** Zentrifugieren Sie Standard-Verdünnungen und Primer- und Sonden-Mischungen jeweils kurz, bevor Sie sie verwenden.

### <span id="page-10-0"></span>**Vom Anwender bereitzustellende Ausrüstung und Reagenzien**

Tragen Sie beim Umgang mit Chemikalien immer einen Laborkittel, Schutzhandschuhe und eine Schutzbrille. Weitere Informationen können Sie den entsprechenden Sicherheits-Datenblättern (*Material Safety Data Sheets*, MSDS) entnehmen, die Sie vom jeweiligen Hersteller beziehen können.

#### **Reagenzien**

- Nukleasefreies Wasser (für PCR-Zwecke)
- Reagenzien für die reverse Transkription: Das validierte Reagenz hierfür ist Superscript<sup>®</sup> II (oder Superscript) Reverse Transcriptase, inklusive 5x-Erststrang-Puffer und 100 mM DTT (von Life Technologies, Kat.-Nr. 18064-022).
- RNase-Inhibitor: Das validierte Reagenz ist RNaseOUT<sup>™</sup> (von Life Technologies, Kat.-Nr. 10777-019).
- Satz dNTPs (für PCR-Zwecke geeignet)
- **Random-Hexamer**
- $\Box$  MgCl<sub>2</sub>
- Puffer und *Taq*-DNA-Polymerase: Als validierte Reagenzien werden der TaqMan® Universal PCR Master Mix (2x-PCR-Master-Mix; von Life Technologies, Kat.-Nr. 4304437) und der LightCycler TaqMan Master (5x-PCR-Master-Mix; von Roche, Kat.-Nr. 04535286001) verwendet.

#### **Verbrauchsartikel**

- Nukleasefreie, sterile PCR-Pipettenspitzen mit hydrophoben Filtern
- RNase- und DNase-freie 0,5-ml- oder 0,2-ml-PCR-Reaktionsgefäße
- $\blacksquare$  Eis

#### **Geräte**

- Für PCR reservierte Mikroliter-Pipetten\*  $(1-10 \mu)$ ; 10-100  $\mu$ l; 100-1000  $\mu$ l)
- Tischzentrifuge\* mit Rotor für 0,2-ml-/0,5-ml-Reaktionsgefäße (max. Drehzahl: 13.000–14.000 UpM)
- Real-Time-PCR-Thermocycler:\* Rotor-Gene Q 5plex  $HRM^{\circledR}$  oder anderer Rotor-Gene Thermocycler; LightCycler 1.2 oder 480; ABI PRISM 7900HT SDS; Applied Biosystems 7500 Real-Time PCR System; sowie gerätespezifisches Zubehörmaterial
- $\blacksquare$  Thermocycler\* oder Wasserbad\* (für die reverse Transkription)

### <span id="page-11-0"></span>**Warnhinweise und Vorsichtsmaßnahmen**

Für in-vitro-diagnostische Anwendungen

\* Stellen Sie sicher, dass Thermocycler und/oder Wasserbad regelmäßig und gemäß den Herstellerangaben überprüft und kalibriert werden.

Tragen Sie beim Umgang mit Chemikalien immer einen Laborkittel, Schutzhandschuhe und eine Schutzbrille. Weitere Informationen können Sie den entsprechenden Sicherheits-Datenblättern entnehmen (*Material Safety Data Sheets*, MSDS). In unserer Online-Sammlung der Materialsicherheits-Datenblätter unter www.qiagen.com/safety finden Sie zu jedem QIAGEN Kit und zu jeder Kit-Komponente das jeweilige MSDS als PDF-Datei, die Sie einsehen und ausdrucken können.

Entsorgen Sie den bei Probenverarbeitung und PCR-Reaktion angefallenen (Flüssig-)Abfall gemäß den geltenden Sicherheitsbestimmungen.

### <span id="page-12-0"></span>**Allgemeine Vorsichtsmaßnahmen**

Die Anwendung quantitativer PCR-Tests setzt die Einhaltung der guten Laborpraxis voraus, einschließlich der Wartung der für molekularbiologische Zwecke vorgesehenen Geräte gemäß den anzuwendenden Vorschriften und relevanten Normen.

Dieser Kit ist für in-vitro-diagnostische Anwendungen vorgesehen. Die in diesem Kit enthaltenen Reagenzien und mitgelieferten Anweisungen wurden für optimale Leistung validiert. Eine weitere Verdünnung der Reagenzien oder die Änderung von Inkubationszeiten oder -temperaturen könnte zu fehlerhaften oder widersprüchlichen Daten führen. Die PPC-ABL- und PPP-WT1-Reagenzien könnten unter Lichteinfluss chemischen Veränderungen unterliegen. Die Formulierung aller Reagenzien ist spezifisch auf den Gebrauch mit diesem Test abgestimmt. Um die optimale Leistungsfähigkeit des Tests zu erhalten, dürfen keine Reagenzien ausgetauscht werden.

Für die Bestimmung der Transkriptkonzentration mittels qPCR ist zum einen die reverse Transkription der mRNA und zum anderen die Amplifikation der generierten cDNA durch PCR erforderlich. Daher muss das Assay-Verfahren unter RNase-/DNase-freien Bedingungen durchgeführt werden.

Gehen Sie äußerst sorgfältig vor, um Folgendes zu vermeiden:

- RNase-/DNase-Kontamination, die einen Abbau der Template-mRNA bzw. der generierten cDNA verursachen könnte
- mRNA- oder PCR-Produkt-Kontaminationen durch Verschleppung, die zu einem falsch-positiven Signal führen könnten

Wir empfehlen daher, folgende Maßnahmen einzuhalten.

 Verwenden Sie nukleasefreie Verbrauchsmaterialien (z. B. Pipetten, Pipettenspitzen, Reaktionsgefäße) und tragen Sie bei der Durchführung des Assays immer Einmal-Handschuhe.

- Benutzen Sie bei allen Pipettierschritten neue Pipettenspitzen mit Filter als Aerosolbarriere, um eine Kreuzkontamination der Proben und Reagenzien zu vermeiden.
- Setzen Sie den Master-Mix vor der PCR mit dafür reservierten Materialien (Pipetten, Pipettenspitzen etc.) in einem speziell dafür vorgesehenen Laborbereich an, in den keine DNA-Matrizen (cDNA, DNA, Plasmid-DNA) hineingetragen werden. Pipettieren Sie die Template-DNA in einem separaten Laborbereich (vorzugsweise in einem anderen Laborraum) mit speziell dafür reservierten Materialien (Pipetten, Pipettenspitzen etc.).
- Pipettieren Sie die Standard-Verdünnungen (C1 bis C3 und P1 bis P5) in einem separaten Laborraum.

### <span id="page-13-0"></span>**Lagerung und Handhabung der Reagenzien**

Die Kits werden auf Trockeneis verschickt und müssen nach Eingang bei –30 °C bis –15 °C gelagert werden.

- Sorgen Sie dafür, dass die Primer- und Sonden-Mischungen (PPC- und PPP-Röhrchen) nicht (bzw. möglichst wenig) dem Licht ausgesetzt werden.
- Schütteln Sie die Röhrchen vorsichtig und zentrifugieren Sie sie kurz vor dem Öffnen.
- Lagern Sie alle Kit-Komponenten in ihren Originalgefäßen/-behältern.

Diese Lagerungsbedingungen gelten sowohl für geöffnete als auch ungeöffnete Komponenten. Komponenten, die nicht unter den auf den Etiketten angegebenen Bedingungen gelagert wurden, könnten in ihrer Funktion beeinträchtigt sein, was sich ungünstig auf die Assay-Ergebnisse auswirken könnte.

Das Haltbarkeitsdatum eines Reagenzes ist jeweils auf dem Etikett der einzelnen Komponente angegeben. Bei Aufbewahrung unter korrekten Lagerungsbedingungen behält das Produkt seine Leistungsfähigkeit bis zu dem Haltbarkeitsdatum, das auf dem Etikett angegeben ist.

Es liegen keine Anhaltspunkte vor, die auf eine Instabilität dieses Produkts hindeuten. Dennoch sollten beim Testen unbekannter Proben immer Positivund Negativkontrollen simultan mitgeführt werden.

### <span id="page-14-0"></span>**Verfahren**

### <span id="page-14-1"></span>**RNA-Isolierung aus der Probe**

Die RNA-Isolierung aus Patientenproben (Blut oder Knochenmark) muss nach einem validierten Verfahren durchgeführt werden. Die Qualität des Assays hängt in starkem Maße von der Qualität der als Ausgangsmaterial verwendeten RNA ab. Wir empfehlen daher, die gereinigte RNA einer Qualitätskontrolle durch Agarosegelelektrophorese\* unter Verwendung eines Agilent $^{\circledR}$  Bioanalyzer $^{\circledR}$  zu unterziehen, bevor sie für die Analyse eingesetzt wird.

### <span id="page-14-2"></span>**Protokoll: Standardisierte reverse Transkription nach EAC-Empfehlung**

#### **Vor Beginn durchzuführende Arbeiten**

- Setzen Sie die dNTP-Lösungen, jeweils 10 mM, an und lagern Sie sie aliquotiert bei –20 °C.
- Setzen Sie die Random-Hexamer-Lösung (50 mM) an und lagern Sie sie aliquotiert bei –20 °C.
- Setzen Sie eine MgCl<sub>2</sub>-Lösung der Konzentration 50 mM an und lagern Sie sie aliquotiert bei –20 °C.

#### **Durchführung**

- **1. Tauen Sie alle Komponenten auf und stellen Sie sie auf Eis.**
- **2. Inkubieren Sie 1 µg RNA (1–4 µl) für 10 Minuten bei 70 °C und stellen Sie sie anschließend sofort für 5 Minuten auf Eis.**
- **3. Zentrifugieren Sie kurz (ca. 10 Sekunden bei 10.000 UpM), um Tröpfchen im Deckel mit der restlichen Flüssigkeit am Boden des Gefäßes zu vereinigen. Stellen Sie die Reaktionsgefäße anschließend auf Eis.**
- **4. Setzen Sie entsprechend der Anzahl an zu verarbeitenden Proben den folgenden RT-Mix an (siehe Tab. 1).**

<sup>\*</sup> Tragen Sie beim Umgang mit Chemikalien immer einen Laborkittel, Schutzhandschuhe und eine Schutzbrille.

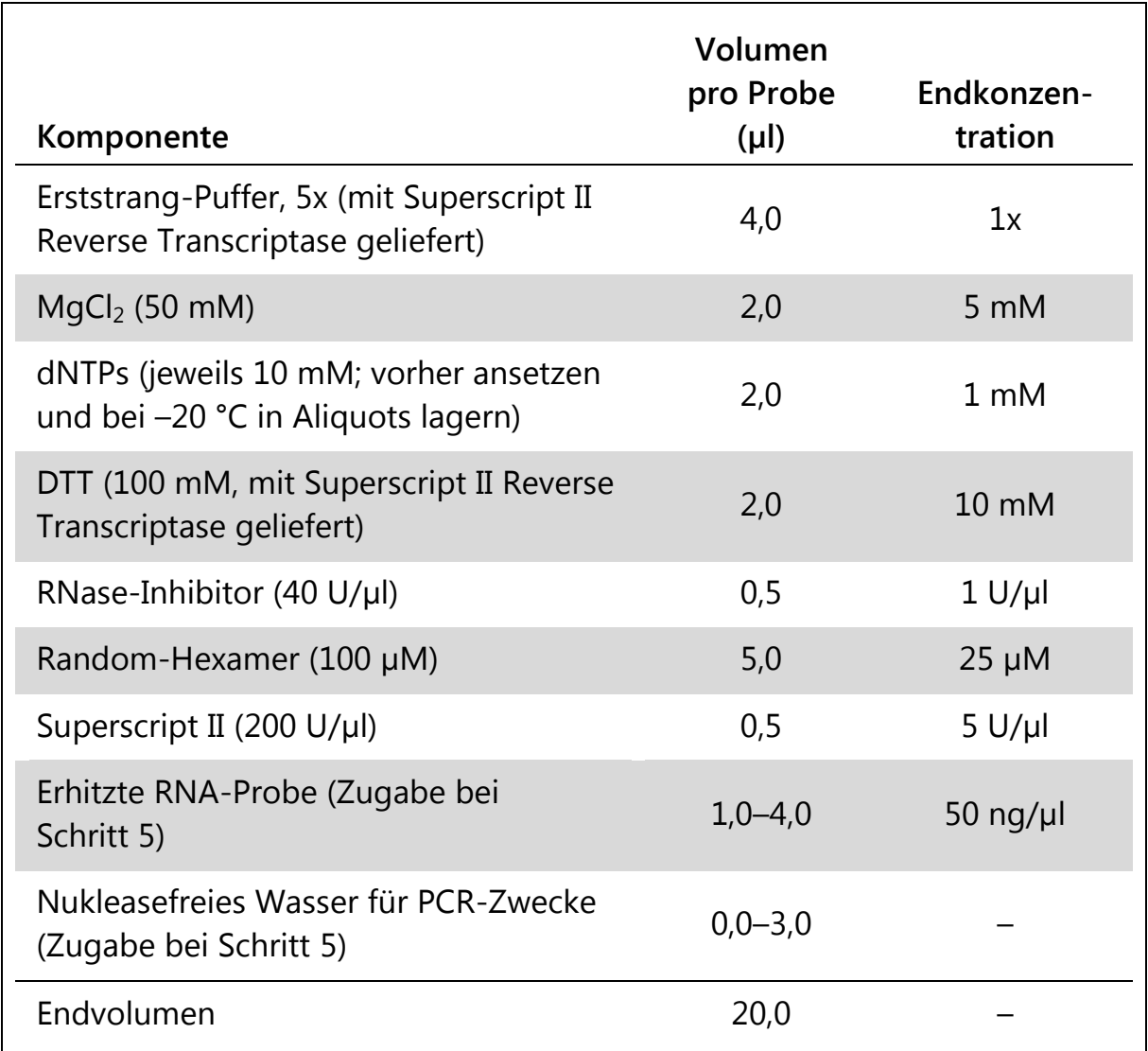

#### **Tabelle 1. Ansetzen des RT-Mix**

**5. Pipettieren Sie 16 µl RT-Mix in jedes PCR-Reaktionsgefäß. Geben Sie dann 1–4 µl (1 µg) RNA (aus Schritt 3) hinzu und füllen Sie mit nukleasefreiem Wasser für PCR-Zwecke auf ein Volumen von 20 µl auf (siehe Tab. 2).**

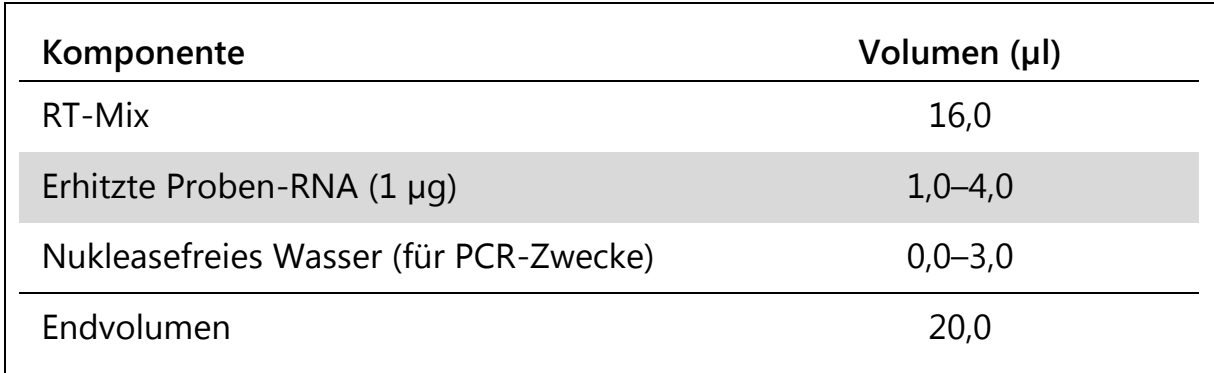

#### **Tabelle 2. Reaktionsansatz für die reverse Transkription**

- **6. Mischen Sie gründlich und zentrifugieren Sie kurz (ca. 10 Sekunden bei 10.000 UpM), um Tröpfchen im Deckel mit der restlichen Flüssigkeit am Boden des Gefäßes zu vereinigen.**
- **7. Inkubieren Sie für 10 Minuten bei 20 °C.**
- **8. Inkubieren Sie dann für 45 Minuten bei 42 °C in einem Thermocycler und anschließend für 3 Minuten bei 99 °C.**
- **9. Kühlen Sie dann die Ansätze (zum Stoppen der Reaktion) für 5 Minuten auf Eis.**
- **10. Zentrifugieren Sie kurz (ca. 10 Sekunden bei 10.000 UpM), um Tröpfchen im Deckel mit der restlichen Flüssigkeit am Boden des Gefäßes zu vereinigen. Stellen Sie die Reaktionsgefäße anschließend auf Eis.**
- **11. Verdünnen Sie die erhaltene cDNA mit 30 µl nukleasefreies Wasser für PCR-Zwecke, sodass das Endvolumen 50 µl beträgt.**
- **12. Führen Sie die PCR nach einem der folgenden Protokolle durch, je nachdem welchen qPCR-Thermocycler Sie verwenden.**

**Hinweis:** Dieses Protokoll für die reverse Transkription wurde aus dem Studienprogramm "Europe Against Cancer" (EAC) abgeleitet (10, 11).

### <span id="page-17-0"></span>**Protokoll: qPCR mit Rotor-Gene Q MDx 5plex HRM oder Rotor-Gene Q 5plex HRM Thermocycler mit 72er-Rotor**

Bei Verwendung dieses Thermocyclers empfehlen wir, alle Messungen als Doppelbestimmung, wie in Tabelle 3 angegeben, durchzuführen.

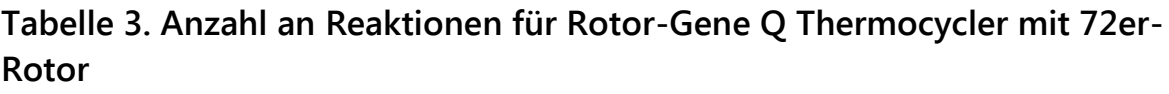

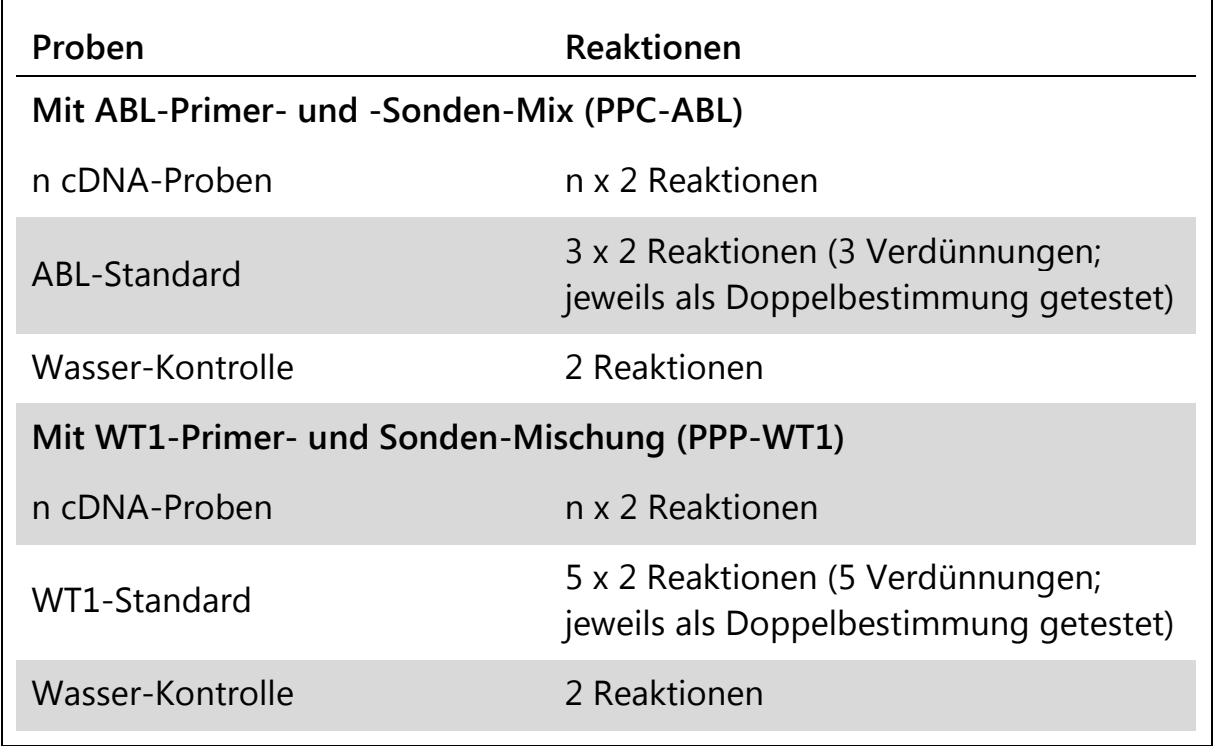

#### **Probenverarbeitung bei Rotor-Gene Q Thermocycler mit 72er-Rotor**

Wir empfehlen, 8 DNA-Proben im selben Experiment zu testen, um die Standard-Lösungen sowie Primer- und Sonden-Mischungen optimal zu nutzen.

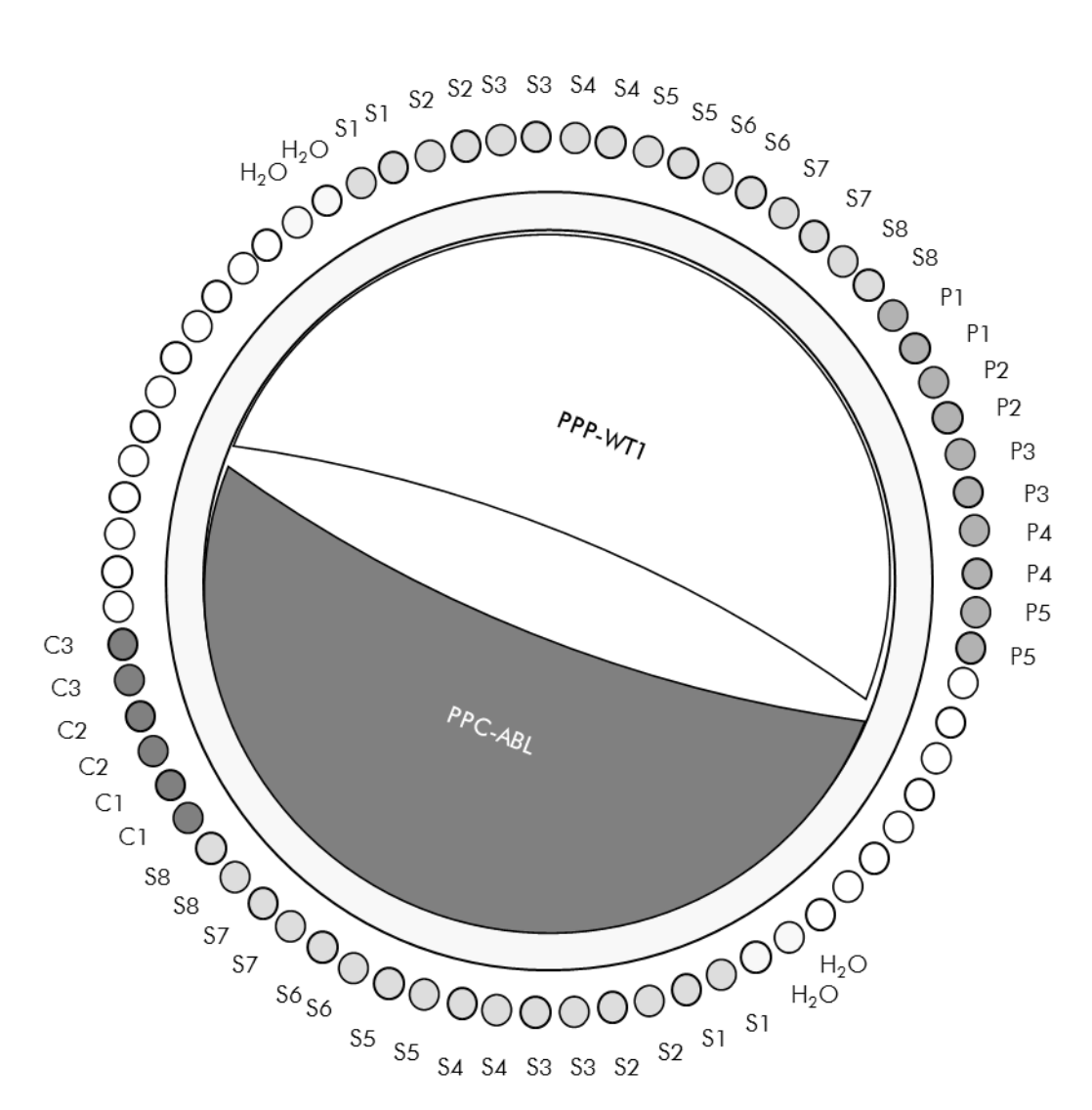

**Abbildung 4. Vorgeschlagenes Rotor-Set-up für jedes Experiment mit dem ipsogen WT1 ProfileQuant Kit. P1–5:** WT1-Standards; **C1–3:** ABL-Standard; **S:** cDNA-Probe; **H2O:** Wasser-Kontrolle.

**Hinweis:** Achten Sie darauf, immer eine zu testende Probe in Position 1 des Rotors zu platzieren. Andernfalls wird der Thermocycler während des Kalibrierungsschritts keine Kalibrierung durchführen und es werden falsche Fluoreszenzsignaldaten erfasst.

Setzen Sie in alle übrigen Positionen ein leeres Reaktionsgefäß ein.

#### **qPCR mit Rotor-Gene Q Thermocycler mit 72er-Rotor**

**Hinweis:** Führen Sie alle Arbeitsschritte auf Eis durch.

#### **Durchführung**

- **1. Tauen Sie alle Komponenten auf und stellen Sie sie auf Eis.**
- **2. Setzen Sie entsprechend der Anzahl an zu verarbeitenden Proben den folgenden qPCR-Mix an.**

Alle Konzentrationsangaben beziehen sich auf das Endvolumen der Reaktion.

Die Tabelle 4 dient als Pipettierschema für das Ansetzen eines Reagenzien-Mix, der für ein Reaktions-Endvolumen von 25 µl berechnet ist. Sie können, entsprechend der Anzahl an Reaktionen, einen Pre-Mix mit demselben Primer- und Sonden-Mix (entweder PPC-ABL oder PPP-WT1) ansetzen. Ein zusätzliches Volumen zur Kompensation von Pipettierfehlern ist jeweils berücksichtigt.

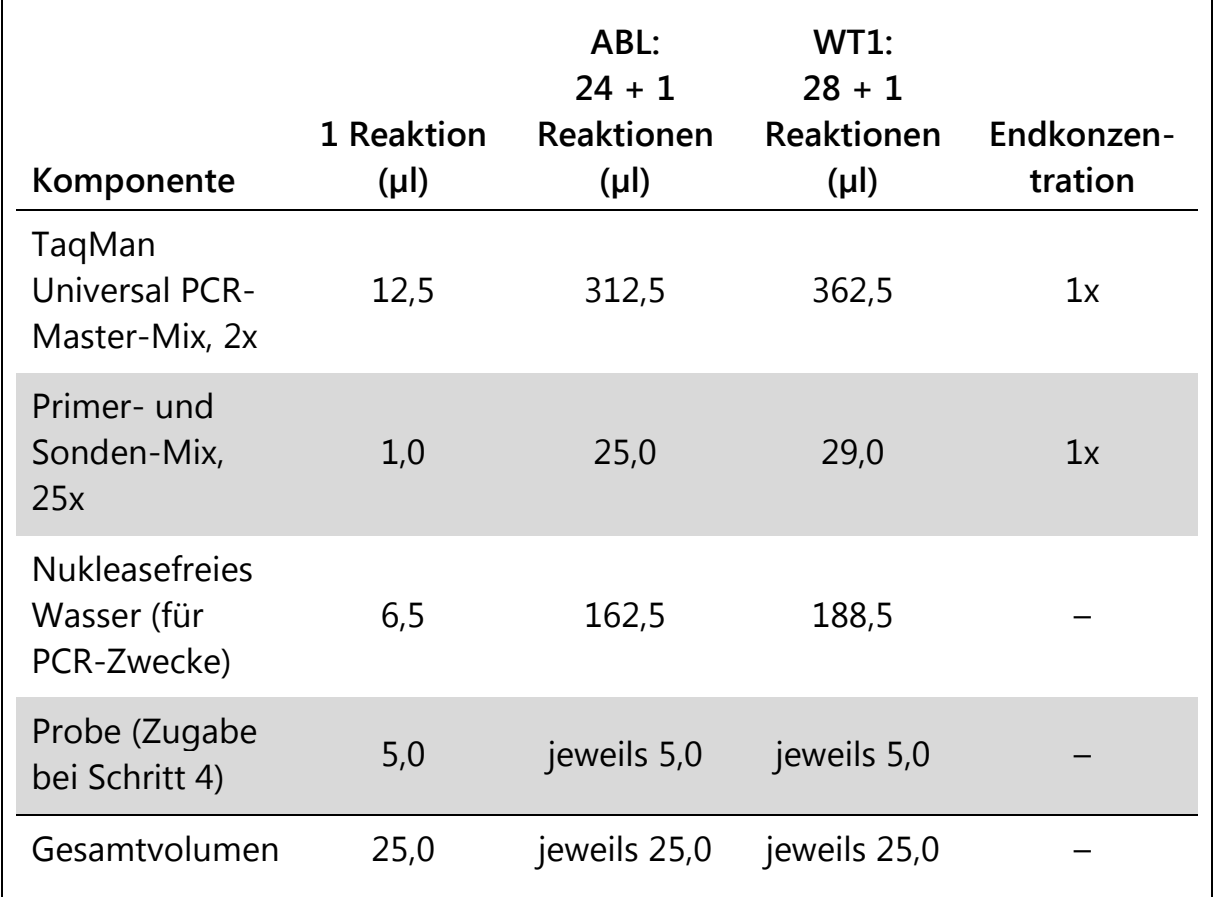

#### **Tabelle 4. Ansetzen des qPCR-Mix**

- **3. Pipettieren Sie 20 µl des qPCR-Mix in jedes Reaktionsgefäß.**
- **4. Geben Sie 5 µl des RT-Produkts (cDNA, äquivalent zu 100 ng RNA), das bei der reversen Transkription erhalten wurde (siehe "Protokoll: [Standardisierte reverse Transkription nach EAC-Empfehlung](#page-14-2)" auf Seite [15\)](#page-14-2) in das entsprechende Reaktionsgefäß (Gesamtvolumen 25 µl).**
- **5. Mischen Sie jeweils durch vorsichtiges Auf- und Abpipettieren.**
- **6. Setzen Sie die Reaktionsgefäße gemäß den Empfehlungen des Herstellers in den Thermocycler.**

**7. Programmieren Sie den Rotor-Gene Q Thermocycler mit dem zyklischen Temperaturprogramm, wie in Tabelle 5 angegeben.**

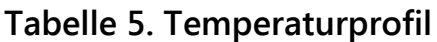

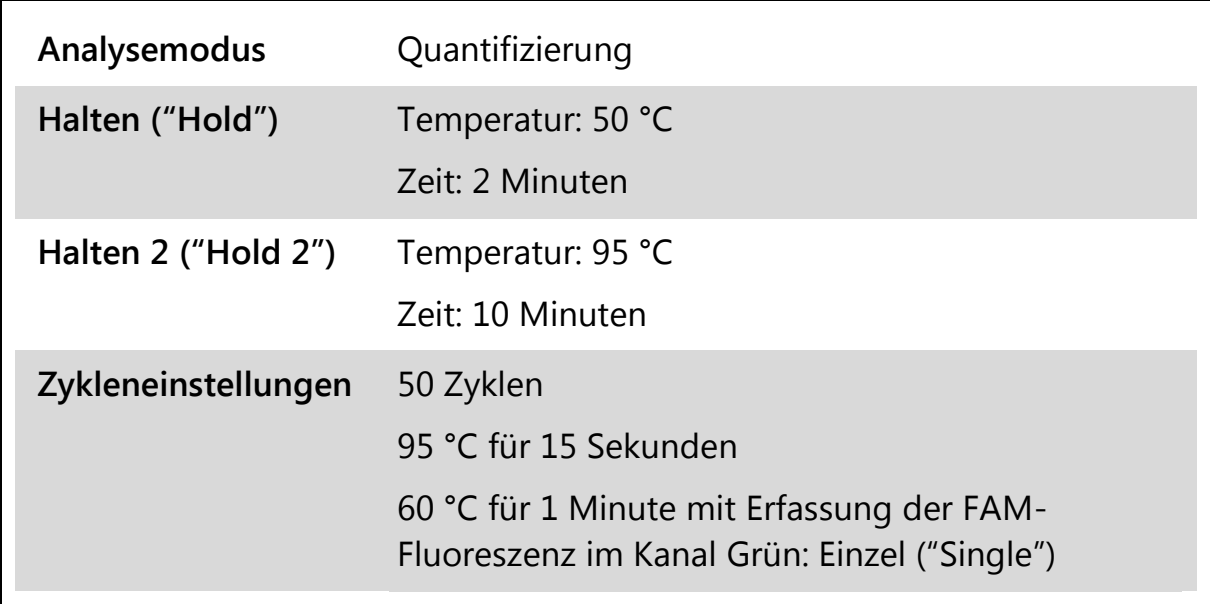

**8. Aktivieren Sie bei den Rotor-Gene Q Thermocyclern bei der Analyse die Funktion "Slope Correct" ("Steigung korrigieren"). Wir empfehlen, den Schwellenwert ("Threshold") auf 0,03 einzustellen. Starten Sie das in Tabelle 5 angegebene zyklische Temperaturprogramm.**

### <span id="page-21-0"></span>**Protokoll: qPCR mit ABI PRISM 7900HT SDS, Applied Biosystems 7500 Real-Time-PCR-System oder LightCycler 480 Thermocycler**

Bei Verwendung eines dieser qPCR-Thermocycler für 96-Well-Platten empfehlen wir, alle Messungen als Doppelbestimmung, wie in Tabelle 6 angegeben, durchzuführen.

#### **Tabelle 6. Anzahl an Reaktionen bei Verwendung eines qPCR-Thermocyclers für 96-Well-Platten**

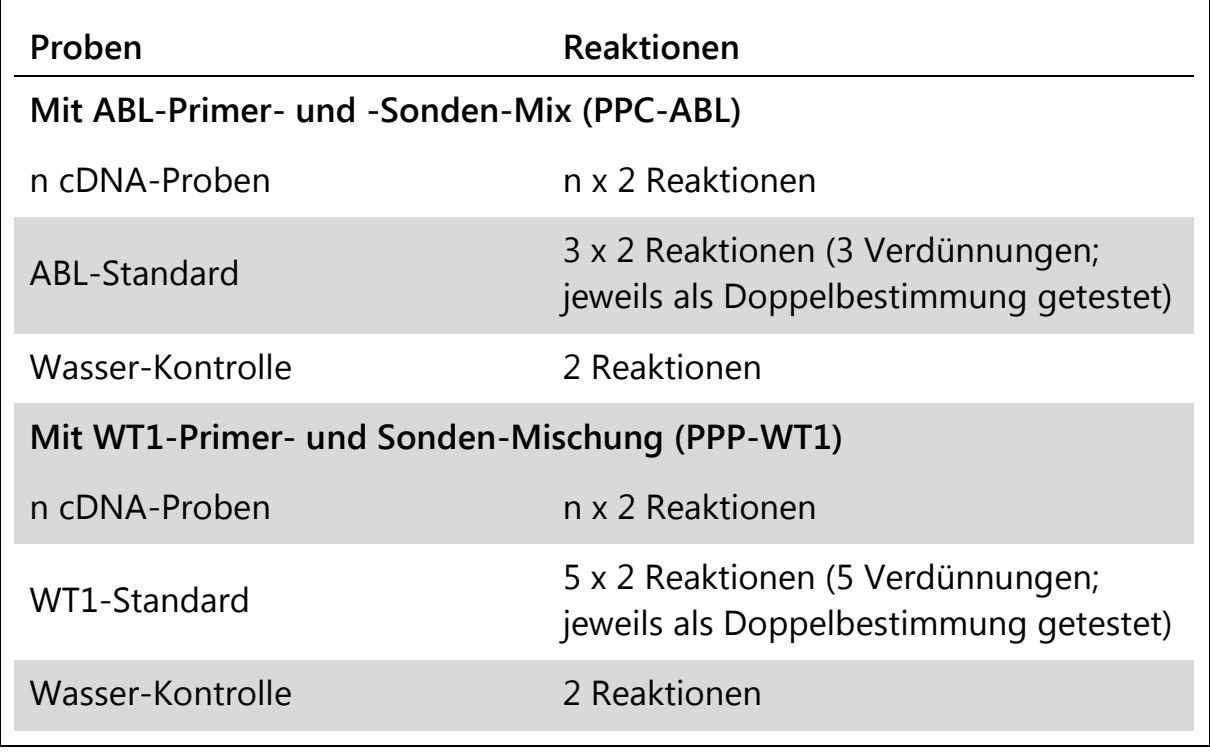

#### **Probenverarbeitung bei ABI PRISM 7900HT SDS, Applied Biosystems 7500 Real-Time-PCR-System oder LightCycler 480 Thermocycler**

Wir empfehlen, mindestens 8 cDNA-Proben im selben Experiment zu testen, um die Standard-Lösungen sowie Primer- und Sonden-Mischungen optimal zu nutzen. Das Platten-Schema in Abbildung 5 gibt beispielhaft die Belegung einer Platte bei einem Experiment wieder.

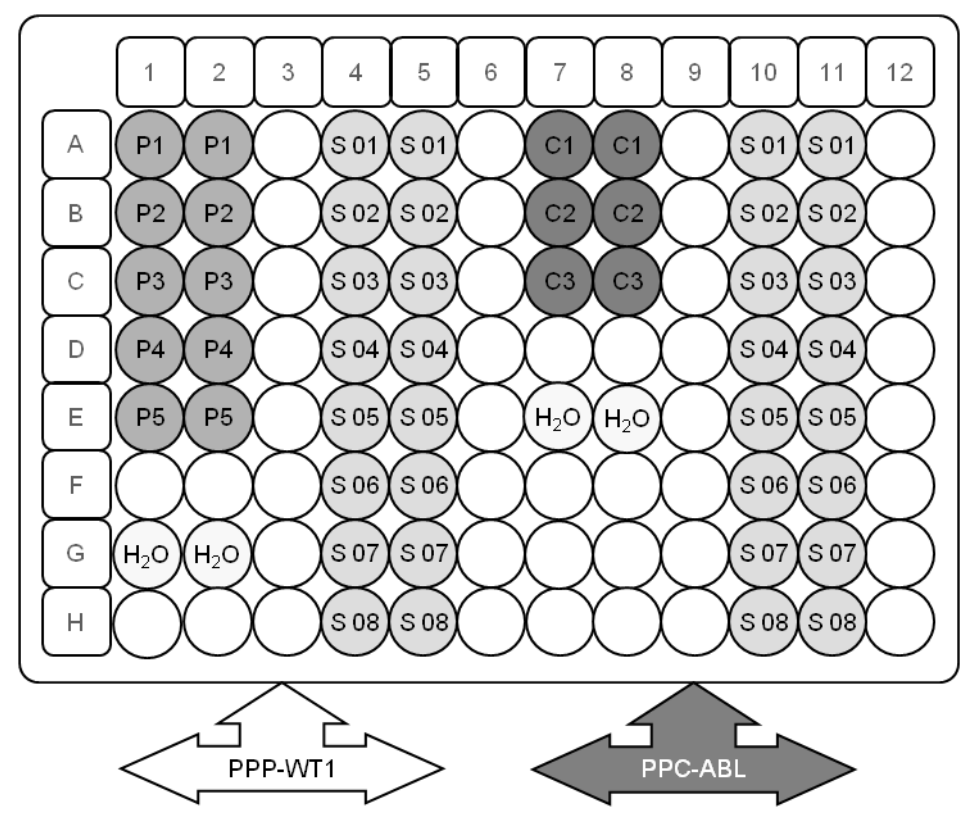

**Abbildung 5. Vorgeschlagenes Platten-Set-up für ein Experiment. S:** cDNA-Probe; **P1–5:** WT1-Standards; **C1–3:** ABL-Standards; **H2O:** Wasser-Kontrolle.

#### **qPCR mit ABI PRISM 7900HT SDS, Applied Biosystems 7500 Real-Time-PCR-System oder LightCycler 480 Thermocycler**

**Hinweis:** Führen Sie alle Arbeitsschritte auf Eis durch.

#### **Durchführung**

- **1. Tauen Sie alle Komponenten auf und stellen Sie sie auf Eis.**
- **2. Setzen Sie entsprechend der Anzahl an zu verarbeitenden Proben den folgenden qPCR-Mix an.**

Alle Konzentrationsangaben beziehen sich auf das Endvolumen der Reaktion.

Die Tabelle 7 dient als Pipettierschema für das Ansetzen eines Reagenzien-Mix, der für ein Reaktions-Endvolumen von 25 µl berechnet ist. Sie können, entsprechend der Anzahl an Reaktionen, einen Pre-Mix mit demselben Primer- und Sonden-Mix (entweder PPC-ABL oder PPP-WT1) ansetzen. Ein zusätzliches Volumen zur Kompensation von Pipettierfehlern ist jeweils berücksichtigt.

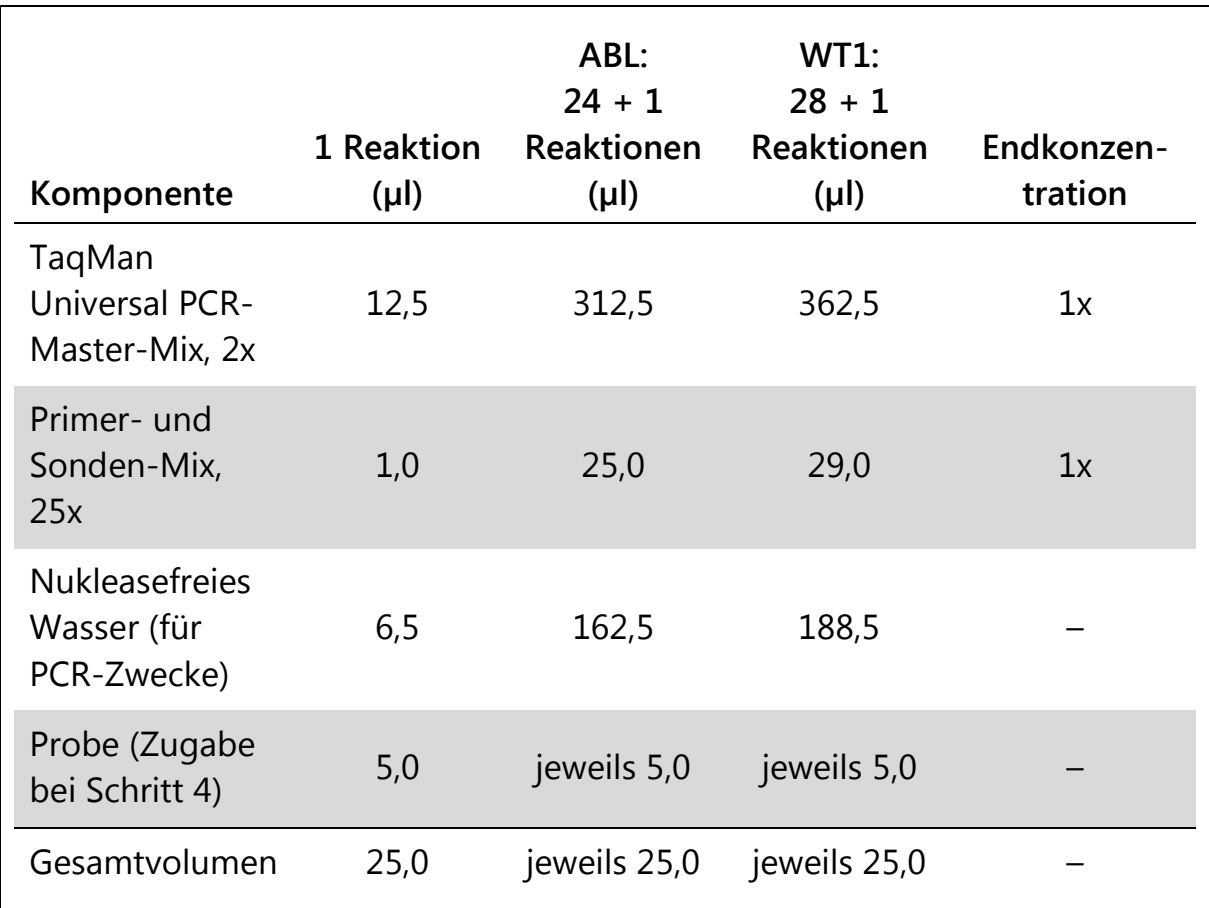

#### **Tabelle 7. Ansetzen des qPCR-Mix**

- **3. Pipettieren Sie 20 µl des qPCR-Pre-Mix in jedes Well.**
- **4. Geben Sie 5 µl des RT-Produkts (cDNA, äquivalent zu 100 ng RNA), das bei der reversen Transkription erhalten wurde (siehe "Protokoll: [Standardisierte reverse Transkription nach EAC-Empfehlung](#page-14-2)" auf Seite [15\)](#page-14-2) in das entsprechende Well (Gesamtvolumen 25 µl).**
- **5. Mischen Sie jeweils durch vorsichtiges Auf- und Abpipettieren.**
- **6. Schließen Sie die Platte und zentrifugieren Sie kurz (300 x g, ca. 10 Sekunden).**
- **7. Setzen Sie die Platte gemäß den Angaben des Herstellers in den Thermocycler. Programmieren Sie den Thermocycler mit dem zyklischen Temperaturprogramm, wie in Tabelle 8 für den ABI PRISM 7900HT SDS oder das Applied Biosystems 7500 Real-Time PCR System bzw. in Tabelle 9 für den LightCycler 480 Thermocycler angegeben.**

**Tabelle 8. Temperaturprofil für den ABI PRISM 7900HT SDS oder das Applied Biosystems 7500 Real-Time-PCR-System**

| Analysemodus               | Standardkurve – absolute Quantifizierung                                   |  |  |
|----------------------------|----------------------------------------------------------------------------|--|--|
| Halten ("Hold")            | Temperatur: 50 °C                                                          |  |  |
|                            | Zeit: 2 Minuten                                                            |  |  |
| Halten 2 ("Hold 2")        | Temperatur: 95 °C                                                          |  |  |
|                            | Zeit: 10 Minuten                                                           |  |  |
| <b>Zykleneinstellungen</b> | 50 Zyklen                                                                  |  |  |
|                            | 95 °C für 15 Sekunden                                                      |  |  |
|                            | 60 °C für 1 Minute; mit Erfassung der FAM-<br>Fluoreszenz; Quencher: TAMRA |  |  |

#### **Tabelle 9. Temperaturprofil für den LightCycler 480 Thermocycler**

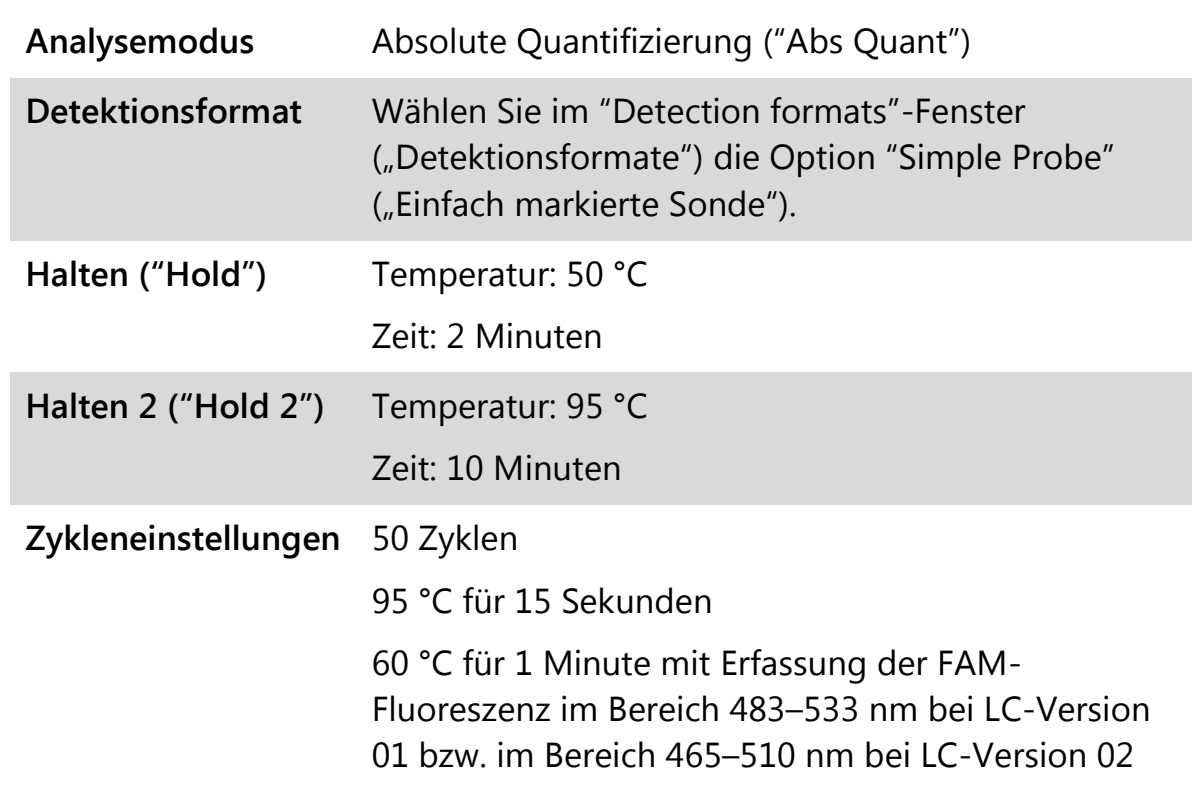

**8. Bei Verwendung eines ABI PRISM 7900HT SDS oder Applied Biosystems 7500 Real-Time PCR Systems fahren Sie mit Schritt 8a fort. Bei einem LightCycler 480 Thermocycler fahren Sie mit Schritt 8b fort.**

- **8a. ABI PRISM 7900HT SDS oder Applied Biosystems 7500 Real-Time PCR System: Wir empfehlen, einen Schwellenwert von 0,1 beim Analyseschritt sowie die Basislinie zwischen Zyklus 3 und 15 einzustellen, wie im EAC-Protokoll beschrieben. Starten Sie das in Tabelle 8 angegebene zyklische Temperaturprogramm.**
- **8b. LightCycler 480: Wir empfehlen, den Fit-Point-Analysemodus mit einem Hintergrundwert von 2,0 und einem Schwellenwert von 2,0 zu verwenden. Starten Sie das in Tabelle 9 angegebene zyklische Temperaturprogramm.**

### <span id="page-26-0"></span>**Protokoll: qPCR mit LightCycler 1.2 Thermocycler**

Bei Verwendung eines Kapillar-Thermocyclers empfehlen wir, die Proben in Doppelbestimmung und Kontrollen lediglich in Einfachbestimmung zu testen, wie in Tabelle 10 angegeben.

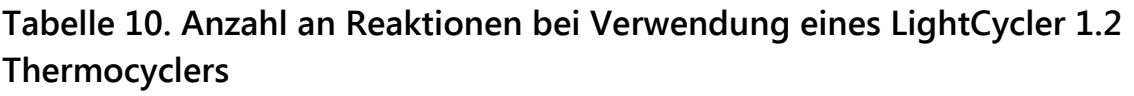

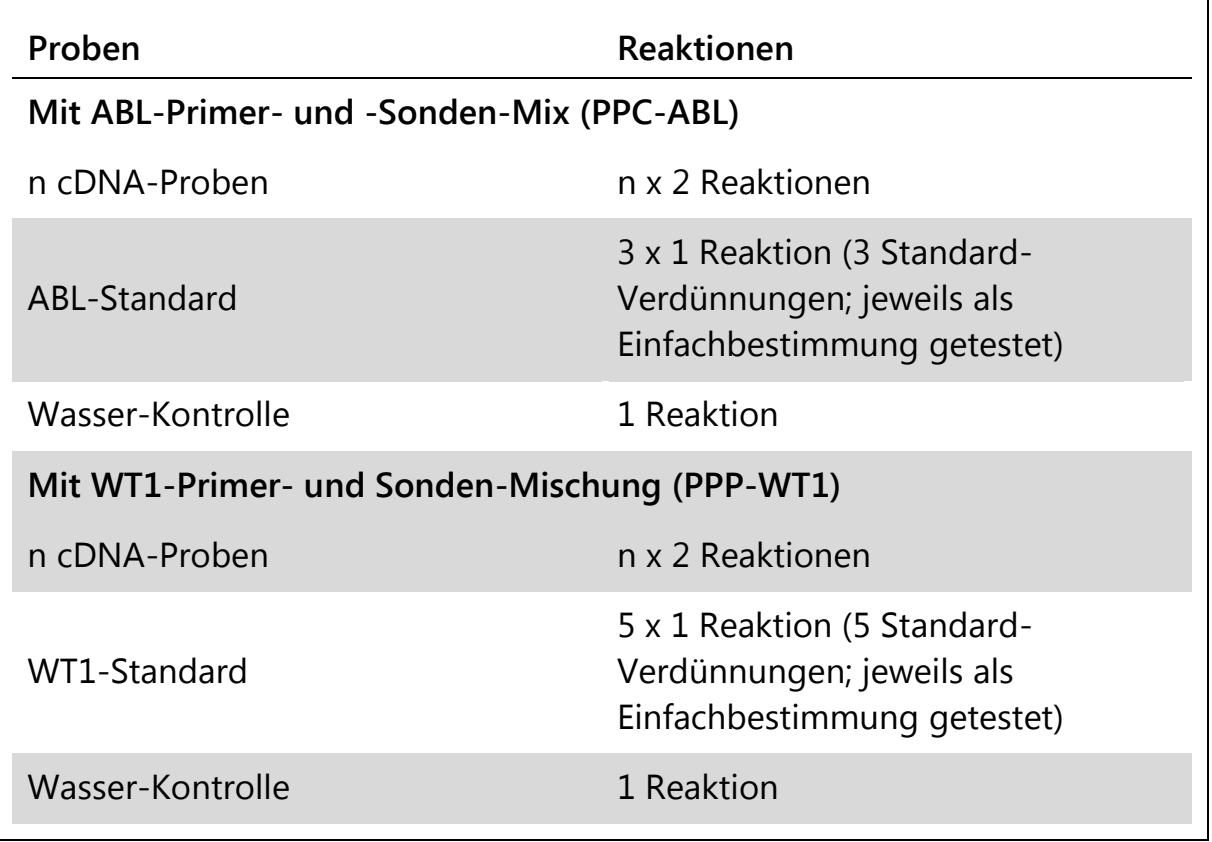

#### **Probenverarbeitung bei LightCycler 1.2 Thermocycler**

Wir empfehlen, 5 cDNA-Proben im selben Experiment zu testen, um die Standard-Lösungen sowie Primer- und Sonden-Mischungen optimal zu nutzen. Das Kapillaren-Schema in Abbildung 6 gibt beispielhaft die Belegung der Kapillaren bei einem Experiment wieder.

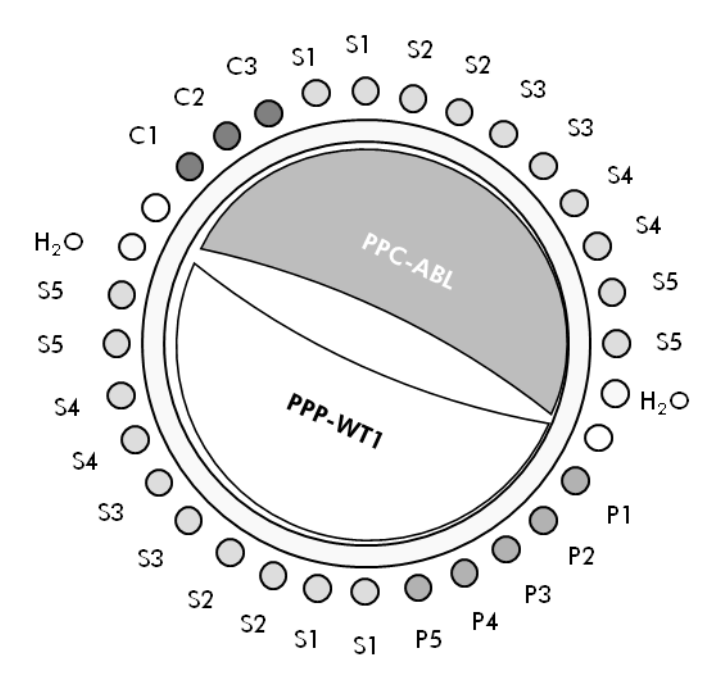

**Abbildung 6. Vorgeschlagenes Rotor-Set-up für jedes Experiment mit dem ipsogen WT1 ProfileQuant Kit. P1–5:** WT1-Standards; **C1–3:** ABL-Standard; **S:** unbekannte, zu analysierende DNA-Probe; **H2O:** Wasser-Kontrolle.

#### **qPCR mit LightCycler 1.2 Thermocycler**

**Hinweis:** Wegen der besonderen technologischen Anforderungen müssen Experimente mit einem LightCycler Gerät unter Verwendung spezifischer Reagenzien durchgeführt werden. Wir empfehlen, beim Ansetzen des 5-fach konzentrierten Master-Mix den LightCycler TaqMan Master zu benutzen und dabei die Anweisungen des Herstellers zu befolgen.

**Hinweis:** Führen Sie alle Arbeitsschritte auf Eis durch.

#### **Durchführung**

- **1. Tauen Sie alle Komponenten auf und stellen Sie sie auf Eis.**
- **2. Setzen Sie entsprechend der Anzahl an zu verarbeitenden Proben den folgenden qPCR-Mix an.**

Alle Konzentrationsangaben beziehen sich auf das Endvolumen der Reaktion.

Die Tabelle 11 dient als Pipettierschema für das Ansetzen eines Reagenzien-Mix, der für ein Reaktions-Endvolumen von 20 µl berechnet ist. Sie können, entsprechend der Anzahl an Reaktionen, einen Pre-Mix mit demselben Primer- und Sonden-Mix (entweder PPC-ABL oder PPP-WT1) ansetzen. Ein zusätzliches Volumen zur Kompensation von Pipettierfehlern ist jeweils berücksichtigt.

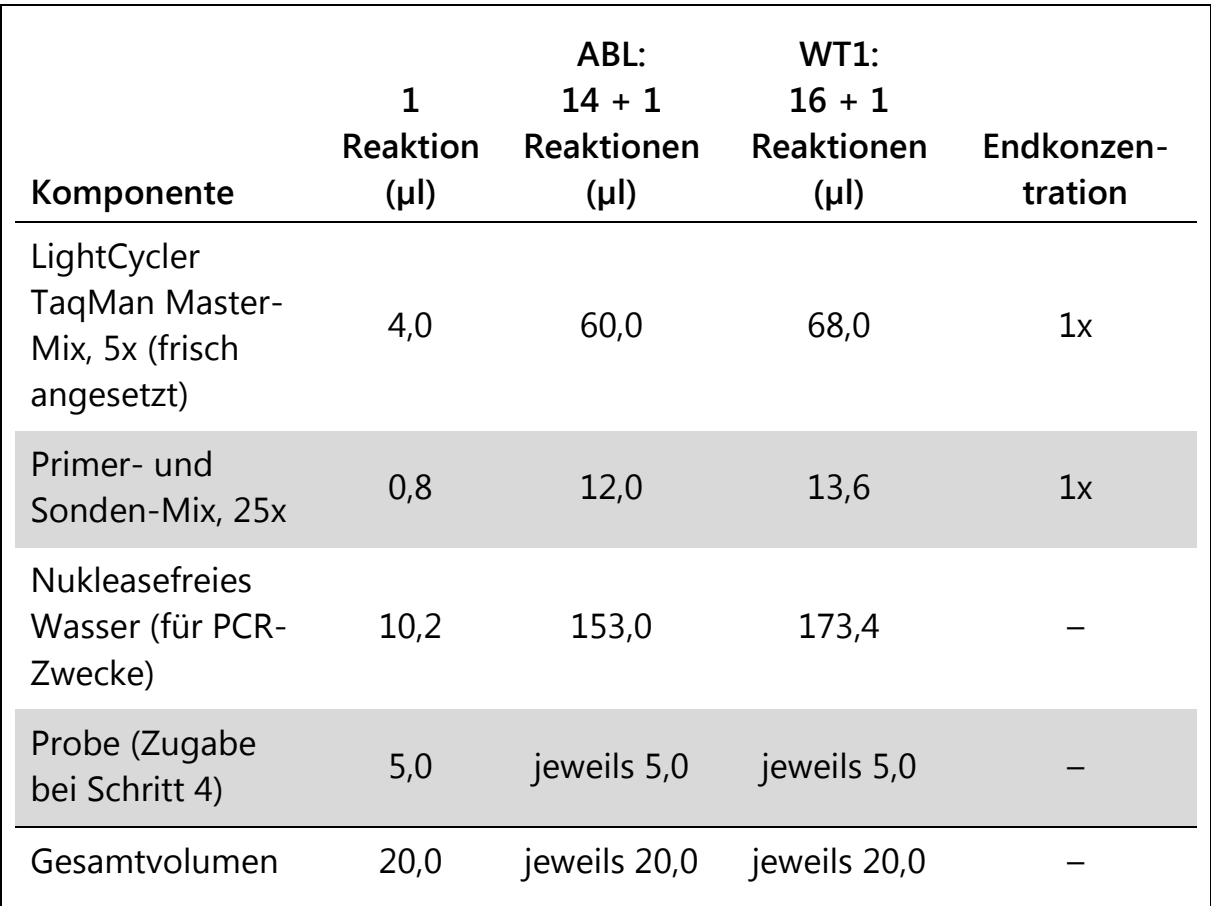

#### **Tabelle 11. Ansetzen des qPCR-Mix**

- **3. Pipettieren Sie 15 µl des qPCR-Pre-Mix in jede Kapillare.**
- **4. Geben Sie 5 µl des RT-Produkts (cDNA, äquivalent zu 100 ng RNA), das bei der reversen Transkription erhalten wurde (siehe "Protokoll: [Standardisierte reverse Transkription nach EAC-Empfehlung](#page-14-2)" auf Seite [15\)](#page-14-2) in die entsprechende Kapillare (Gesamtvolumen 20 µl).**
- **5. Mischen Sie jeweils durch vorsichtiges Auf- und Abpipettieren.**
- **6. Setzen Sie die Kapillaren in die mit dem Gerät gelieferten Adapter und zentrifugieren Sie sie kurz (700 x g, ca. 10 Sekunden).**
- **7. Setzen Sie die Kapillaren gemäß den Angaben des Herstellers in den Thermocycler ein.**
- **8. Programmieren Sie den LightCycler 1.2 Thermocycler mit dem zyklischen Temperaturprogramm, wie in Tabelle 12 angegeben.**

**Tabelle 12. Temperaturprofil**

| Analysemodus        | Quantifizierung                                                                         |
|---------------------|-----------------------------------------------------------------------------------------|
| Halten ("Hold")     | Temperatur: 95 °C                                                                       |
|                     | Zeit: 10 Minuten                                                                        |
|                     | "Ramp": 20                                                                              |
| Zykleneinstellungen | 50 Zyklen                                                                               |
|                     | 95 °C für 10 Sekunden; "Ramp": 20                                                       |
|                     | 60 °C für 1 Minute; "Ramp": 20; mit Erfassung der<br>FAM-Fluoreszenz: Einzel ("Single") |
| Halten 2 ("Hold 2") | 45 °C für 1 Minute; "Ramp": 20                                                          |

**9. Für den LightCycler 1.2 wird der F1/F2- und "2nd derivative"-** Analysemodus ("2. Ableitung") empfohlen. Starten Sie das in Tabelle 12 **angegebene zyklische Temperaturprogramm.**

### <span id="page-30-0"></span>**Interpretation der Ergebnisse**

#### <span id="page-30-1"></span>**Verfahren der Datenauswertung**

Bei Anwendung der TaqMan Technologie wird die Anzahl der PCR-Zyklen, die erforderlich ist, um ein Signal oberhalb des Schwellenwerts zu detektieren, als Schwellenwert-Zyklus ("Threshold Cycle"; Symbol:  $C<sub>T</sub>$ ) bezeichnet. Dieser Wert ist direkt proportional zur Target-Menge, die zu Beginn der Reaktion vorhanden ist.

Bei Verwendung von Standards mit einer bekannten Anzahl an Molekülen kann eine Standardkurve erstellt und die Target-Menge in der zu testenden Probe präzise bestimmt werden. Die *ipsogen* Standardkurven basieren auf Plasmid-DNA; um genaue Standardkurven sicherzustellen, werden drei Plasmid-Standard-Verdünnungen für das (ABL-)Kontrollgen (CG) und fünf Plasmid-Standard-Verdünnungen für das WT1-Gen verwendet. Die Abbildungen 7 und 8 zeigen Beispiele von TaqMan Amplifikationskurven, die mit dem *ipsogen* WT1 Profile*Quant* Kit erhalten

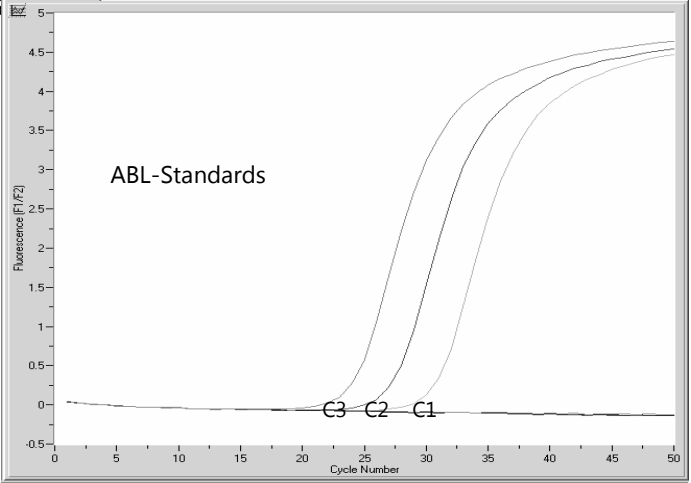

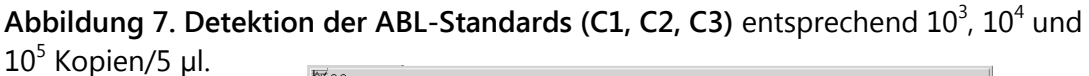

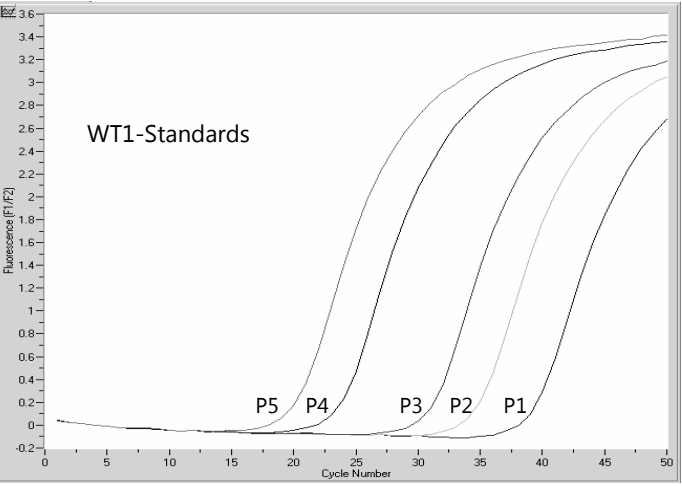

**Abbildung 8. Detektion der WT1-Standards (P1–P5) entsprechend 10<sup>1</sup>, 10<sup>2</sup>, 10<sup>3</sup>, 10<sup>5</sup> und**  $10^6$  Kopien/5  $\mu$ l.

### <span id="page-31-0"></span>**Ergebnisse**

#### **Standardkurve und Qualitätskriterien**

Die Rohdaten können zur Auswertung kopiert und in eine Excel® Datei eingefügt werden.

Für jedes Gen (ABL bzw. WT1) werden die C<sub>P</sub>- bzw. C<sub>T</sub>-Rohwerte, die für die Plasmid-Standard-Verdünnungen erhalten wurden, entsprechend der logarithmischen Kopienzahl (3, 4 und 5 für C1, C2 und C3 bzw. 1, 2, 3, 5 und 6 für P1, P2, P3, P4 und P5) aufgetragen. In der Abbildung 9 ist ein Beispiel für die theoretische Standardkurve wiedergegeben, die anhand der Werte der fünf Standard-Verdünnungen berechnet wurde.

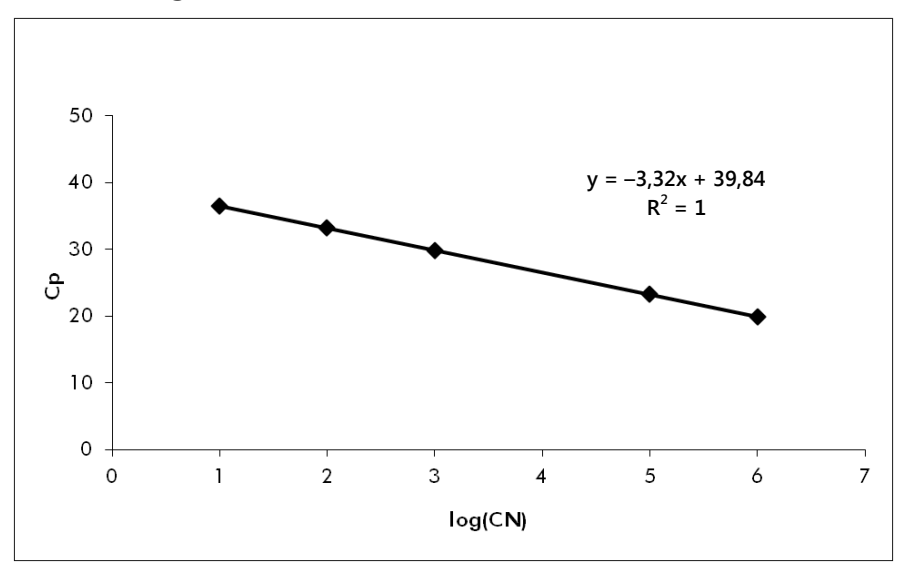

**Abbildung 9. Theoretische Kurve, berechnet anhand der fünf Standard-Verdünnungen.** Für jedes Gen (ABL und WT1) wird eine lineare Regressionsgleichung ( $y = ax + b$ ) ermittelt, in der a für die Steigung der Geraden und b für den y-Achsenabschnitt steht, also für die y-Koordinate des Punkts, in dem die Gerade die y-Achse schneidet. Die Geradengleichung und das Bestimmtheitsmaß ( $R^2$ ) sind im Diagramm wiedergegeben.

Da es sich bei den Standards um 10-fache Verdünnungen handelt, beträgt die theoretische Steigung der Geraden –3,32. Eine Steigung zwischen –3,0 und -3,9 gilt als akzeptabel, solange der Wert  $R^2 > 0.95$  ist (12). Für präzise Ergebnisse ist allerdings ein R<sup>2</sup>-Wert von > 0,98 wünschenswert (13). P5 P4 P3 P2 P1

#### **Normalisierte Kopienzahl (NCN)**

Die ABL-Standard-Geradengleichung sollte benutzt werden, um die C<sub>P</sub>-Rohwerte (mit PPC-ABL erhalten) der unbekannten Proben in die ABL-Kopienzahl ( $ABL_{CN}$ ) umzurechnen.

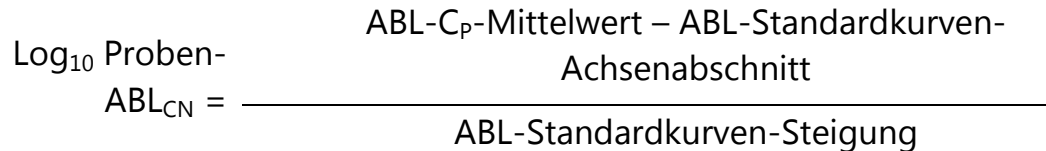

Die WT1-Standard-Geradengleichung sollte benutzt werden, um die C<sub>P</sub>-Rohwerte (mit PPP-WT1 erhalten) der unbekannten Proben in die WT1- Kopienzahl (WT $1_{CN}$ ) umzurechnen.

$$
WT1-C_P-Mittelwert - WT1-Standardkurven-\nLog10 Problem-\n
$$
WT1_{CN} =
$$
$$

Das Verhältnis dieser CN-Werte ergibt die normalisierte Kopienzahl (NCN) bezogen auf 10.000 Kopien ABL:

 $NCN =$  $WT1_{CN}$  $\frac{1}{x}$  x 10.000  $ABL<sub>CN</sub>$ 

#### **Qualitätskontrolle der ABL-Werte**

Eine geringe Qualität der RNA oder eventuelle Probleme bei den Arbeitsschritten der qPCR führen zu einer niedrigen ABL-Kopienzahl (ABL $_{CN}$ ). Wir empfehlen, die Ergebnisse von Proben, die einen  $ABL_{CN}$ -Wert von < 4246 ergeben, zu verwerfen.

#### **Reproduzierbarkeit zwischen Wiederholproben**

Die Unterschiede in den C<sub>P</sub>-Werten zwischen den Wiederholproben (Replikaten) sollten < 2 sein, entsprechend einer Änderung des Werts für die Kopienzahl um das Vierfache.

Die Variation der C<sub>P</sub>-Werte zwischen den Wiederholproben ist generell < 1,5, wenn der  $C_P$ -Mittelwert der Replikate < 36 ist (12).

**Hinweis:** Jeder Benutzer sollte seine eigene Reproduzierbarkeit im eigenen Labor bestimmen.

#### **Wasser-Kontrollen**

Negativkontrollen sollten eine Kopienzahl (CN) von null ergeben, sowohl für ABL als auch WT1.

Bei einem positiven Testergebnis bei der Wasser-Kontrolle liegt eine Kreuzkontamination vor. Siehe unten, den Abschnitt "Hilfe zur [Fehlerbehebung](#page-33-0)", um eine Lösung zu finden.

### <span id="page-33-0"></span>**Hilfe zur Fehlerbehebung**

Diese Anleitung zur Fehlerbehebung soll Ihnen eine Hilfe geben, falls einmal Probleme auftreten sollten. Weitere Informationen finden Sie auch auf der "Frequently Asked Questions"-Seite unseres Support-Centers unter: www.qiagen.com/FAQ/FAQList.aspx. Außerdem beantwortet das Team vom Technischen Service bei QIAGEN gerne Ihre Fragen zu den Angaben und zu den Protokollen in diesem Handbuch bzw. zu Proben- und Testtechnologien allgemein (Möglichkeiten der Kontaktaufnahme, siehe "[Kontaktinformationen](#page-44-0)" auf Seite [45\)](#page-44-0).

#### **Kommentare und Vorschläge**

#### **Negatives Ergebnis für das Kontrollgen (ABL) und WT1 bei allen Proben – Standard dagegen ist in Ordnung**

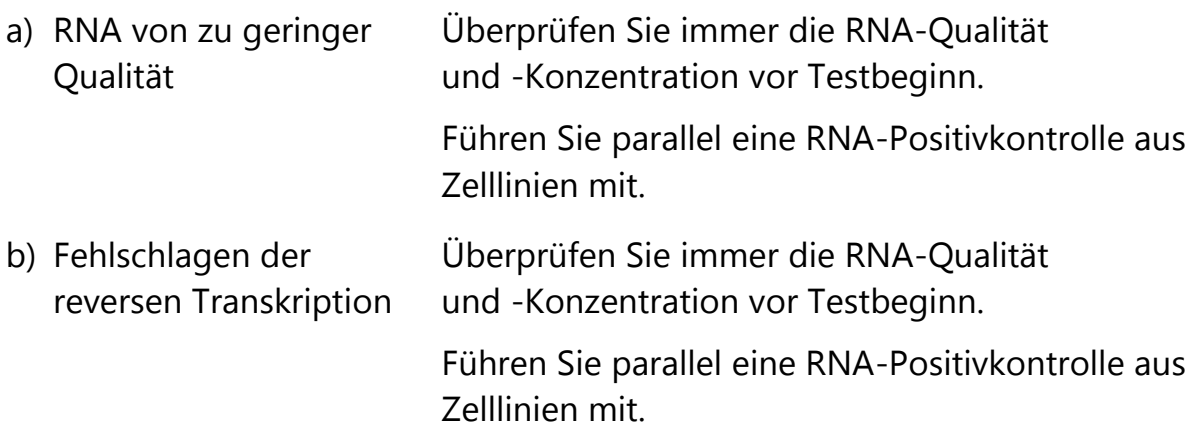

#### **Negatives Ergebnis für das Kontrollgen (ABL) bei den Proben – Standard dagegen ist in Ordnung**

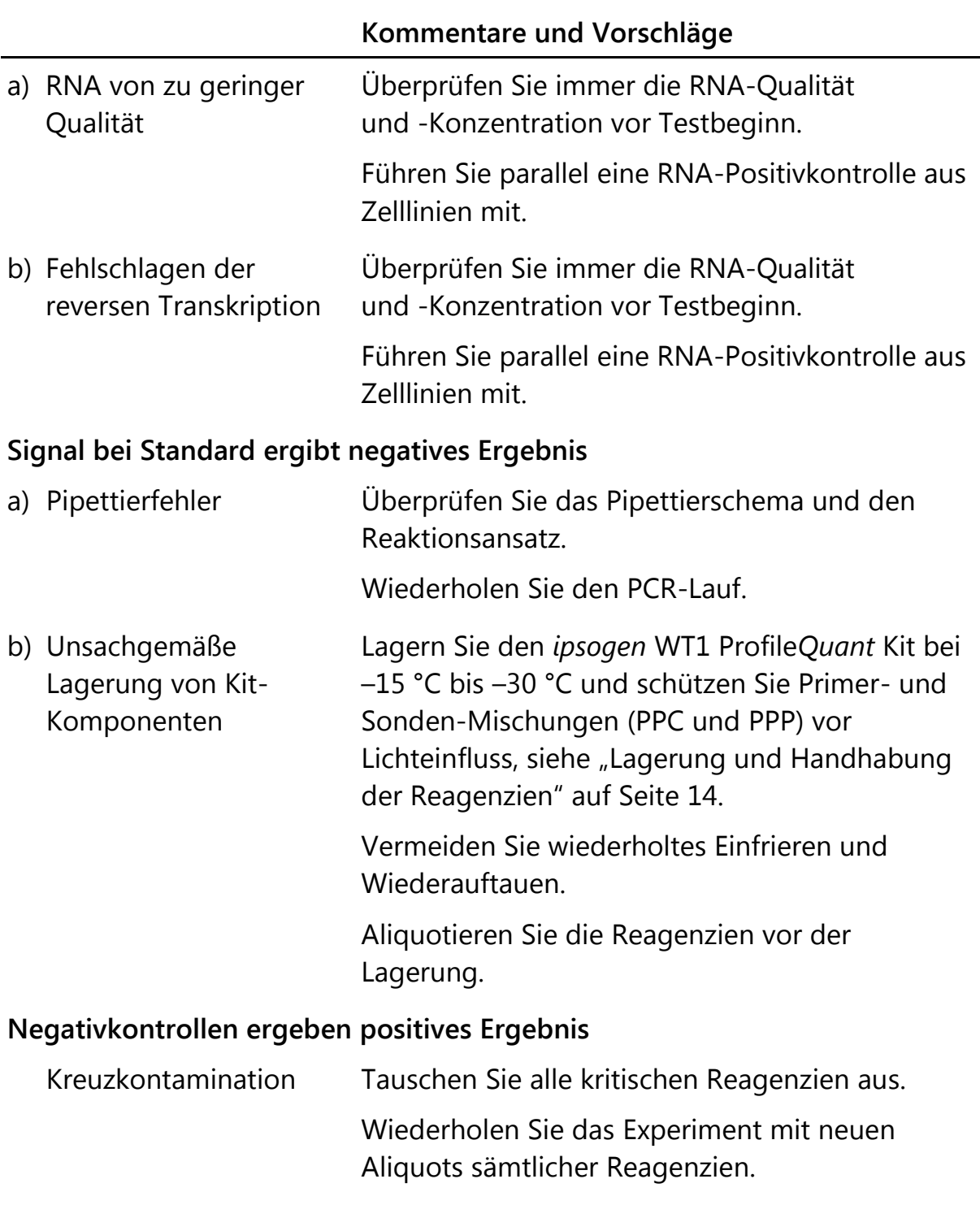

Handhaben Sie Proben, Kit-Komponenten und Verbrauchsartikel gemäß den allgemein anerkannten Regeln der guten Laborpraxis, um eine Verschleppungskontamination zu vermeiden.

#### **Kein Signal, auch nicht bei Standard-Kontrollen**

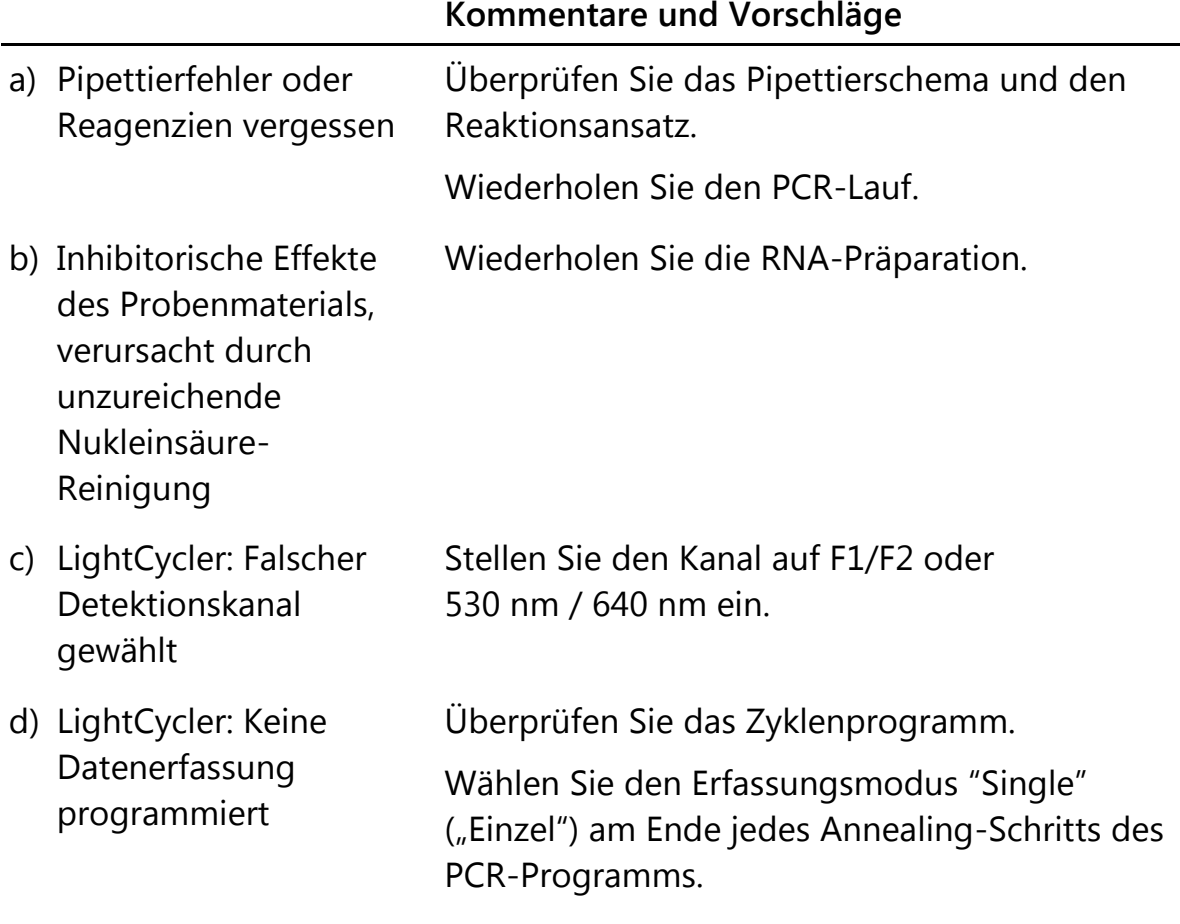

#### **Kein oder schwaches Signal in Proben, während Standard-Kontrollen in Ordnung sind**

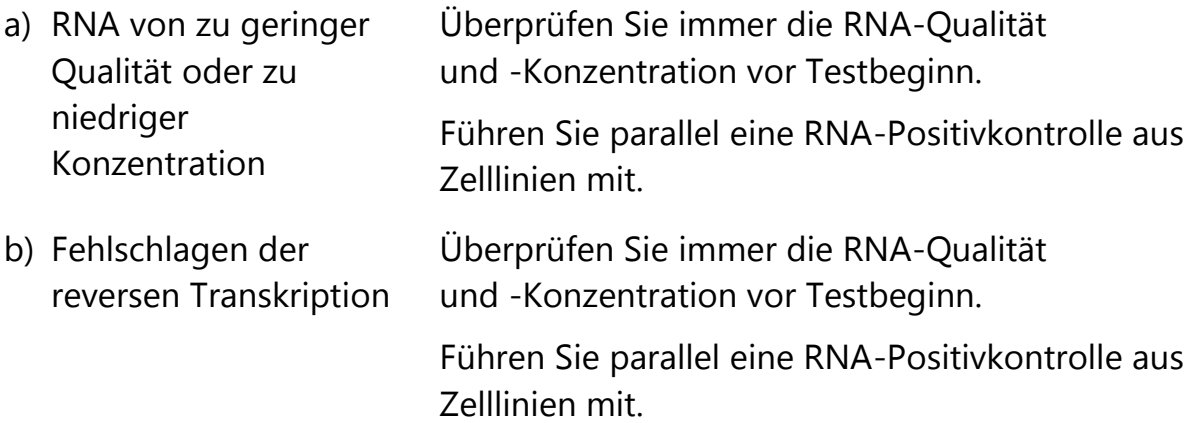

#### **Kommentare und Vorschläge**

#### **Fluoreszenzintensität zu gering**

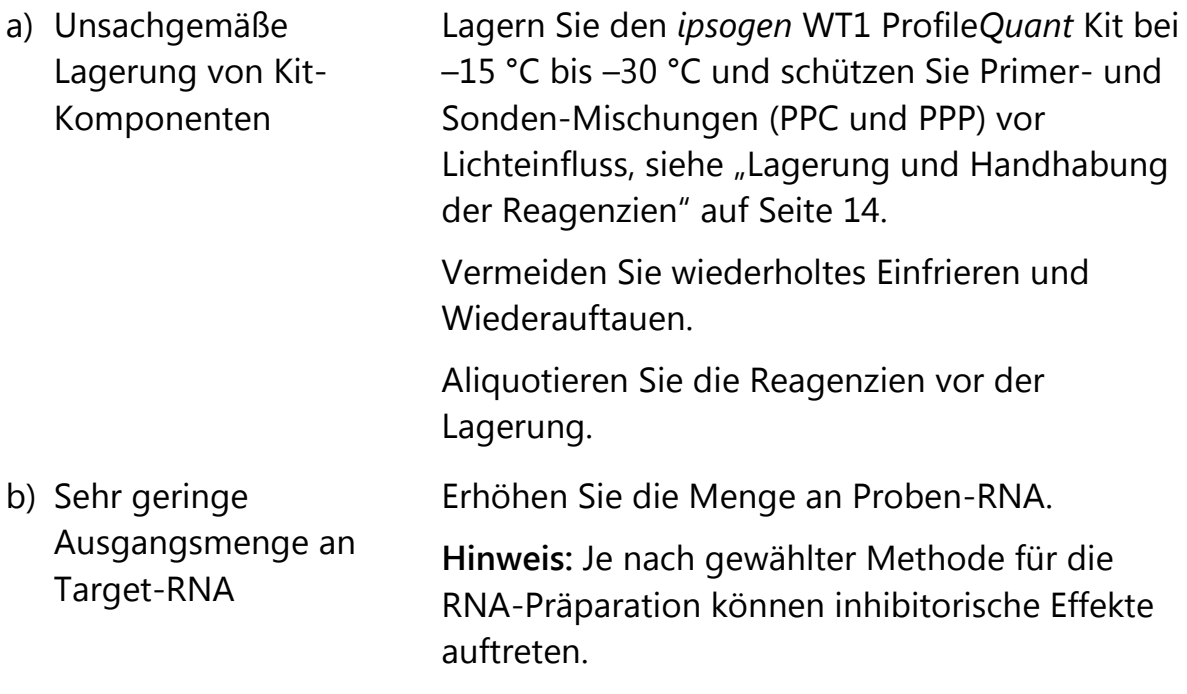

#### **LightCycler: Fluoreszenzintensität variiert**

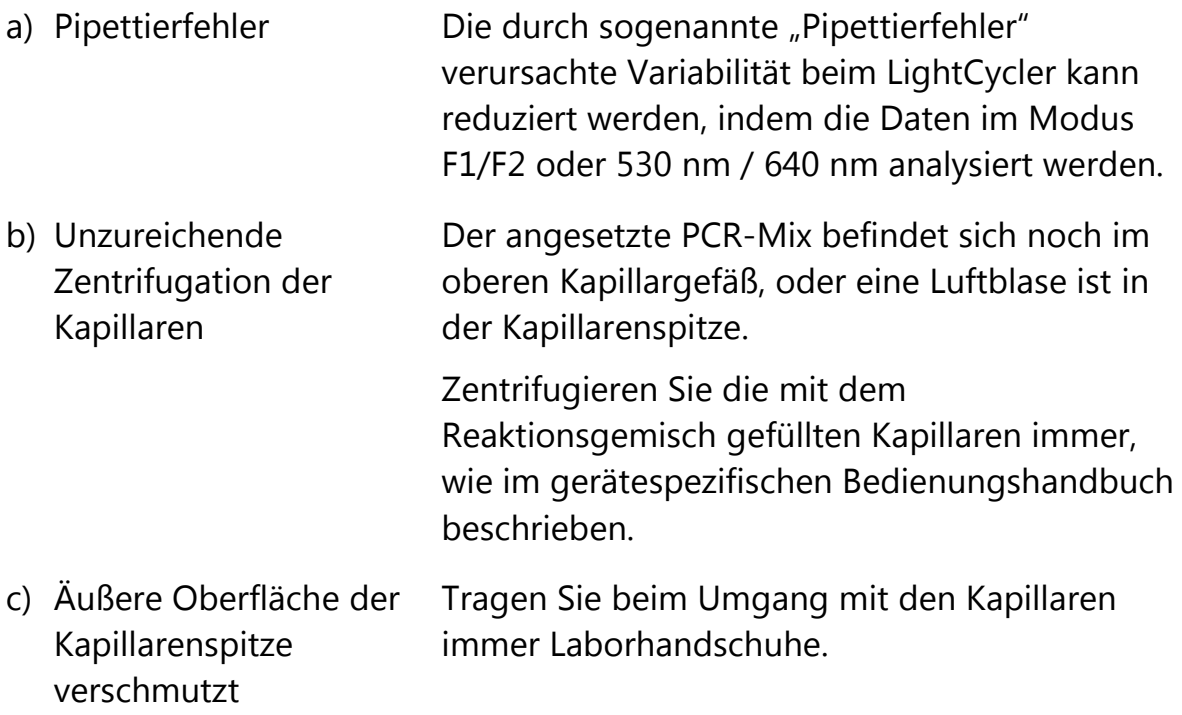

#### **LightCycler: Fehler bei der Standardkurve**

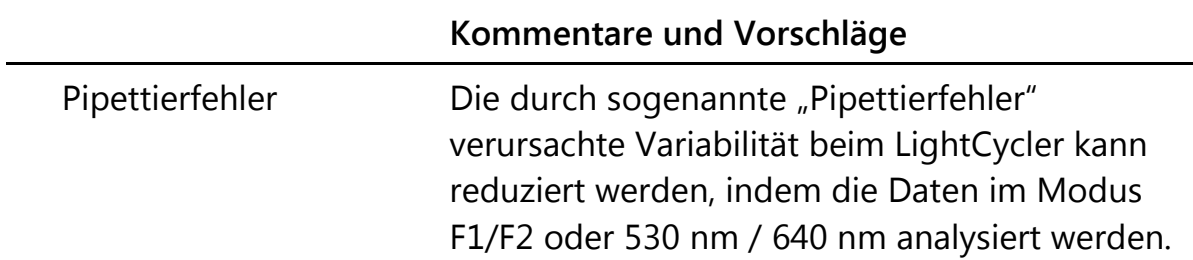

### <span id="page-37-0"></span>**Qualitätskontrolle**

Die Qualitätskontrolle des gesamten Kits wurde mit einem LightCycler 480 Thermocycler durchgeführt. Dieser Kit wird gemäß der ISO-Norm 13485:2003 hergestellt. Analysezertifikate sind auf Anfrage an www.qiagen.com/support/ erhältlich.

### <span id="page-37-1"></span>**Beschränkungen des Tests**

Die Anwender müssen in dieser Technologie geschult und mit ihrer Anwendung vertraut sein, bevor Sie dieses Testverfahren anwenden. Dieser Kit sollte gemäß den Anweisungen in diesem Handbuch und in Kombination mit einem validierten Gerät der im Abschnitt "Vom Anwender bereitzustellende [Ausrüstung und Reagenzien](#page-10-0)" auf Seite [11](#page-10-0) genannten Modelle verwendet werden.

Alle mit dem System erhaltenen diagnostischen Ergebnisse dürfen nur im Zusammenhang mit anderen klinischen und/oder labormedizinischen Untersuchungsergebnissen interpretiert werden. Es liegt in der Verantwortung des Anwenders, die Leistungscharakteristik des Systems für jede Methode, die im Labor des Anwenders angewendet wird und die durch die QIAGEN Untersuchungen zur Leistungsevaluierung nicht abgedeckt ist, selbst zu validieren.

Achten Sie auf die Haltbarkeitsdaten, die auf der Kit-Verpackung und den Etiketten der einzelnen Komponenten des Kits aufgedruckt sind. Verwenden Sie keine Kit-Komponenten, deren Haltbarkeitsdatum abgelaufen ist.

**Hinweis:** Der Kit wurde gemäß den Studien des Europäischen Leukämie-Netzwerks ("European LeukemiaNet", ELN) entwickelt (10, 11). Er sollte gemäß den Anweisungen in diesem Handbuch und in Kombination mit validierten Reagenzien und Geräten verwendet werden. Bei nicht vorgesehenem Gebrauch (sog. "Off-Label-Use") dieses Produkts und/oder durch Modifikation seiner Komponenten erlischt jegliche Haftung QIAGENs.

### <span id="page-38-0"></span>**Leistungscharakteristik**

### <span id="page-38-1"></span>**Untersuchung nichtklinischer Proben**

#### **Material und Methoden**

Die Untersuchungen zur Linearität wurden mit 14 Proben durchgeführt; dabei wurde jede aus einem unterschiedlichen Gemisch aus RNA erhalten, die aus stark exprimierenden Zelllinien bzw. aus Proben, die von gesunden Spendern mit niedriger Expressionsrate des WT1-Gens stammten, extrahiert worden war. Jede Probe wurde als Dreifachbestimmung analysiert. Die NCN-Werte lagen im Bereich von 2,20 bis 3838,11 NCN und diese Untersuchung ergab, dass die mit dem *ipsogen* WT1 Profile*Quant* Kit erhaltenen Ergebnisse über diesen Wertebereich linear sind.

#### **Präzision**

Die Untersuchung zur Präzision wurde mit 4 Proben durchgeführt; dabei wurde jede dieser Proben aus einem unterschiedlichen Gemisch aus RNA erhalten, die aus Zelllinien mit starker bzw. schwacher WT1-Expression extrahiert worden war. Diese Assays wurden bis zu 16 Mal für jede Probe wiederholt. Die analytischen Daten sind in den folgenden Tabellen zusammengefasst.

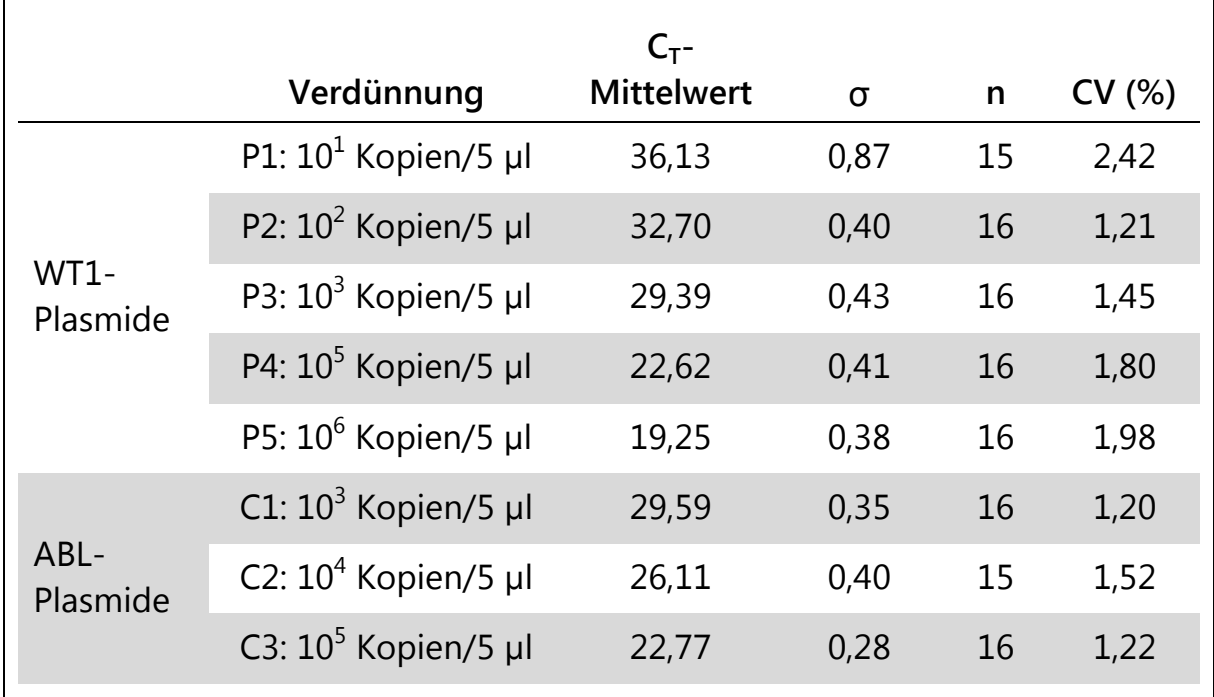

#### **Tabelle 13. Analytische Daten der Untersuchung zur Präzision – Plasmide**

|                                    |            | <b>NCN-</b>       |         |    |       |
|------------------------------------|------------|-------------------|---------|----|-------|
|                                    | Verdünnung | <b>Mittelwert</b> | σ       | n  | CV(%) |
| Verdünnung<br>RNA aus<br>Zelllinie | 10 %       | 10.472            | 5598,76 | 16 | 53    |
|                                    | 1,5%       | 1880              | 747,01  | 16 | 40    |
|                                    | 0,05%      | 86                | 37,79   | 16 | 44    |
|                                    | 0,0025 %   | 3                 | 1,90    | 16 | 57    |

**Tabelle 14. Analytische Daten der Untersuchung zur Präzision – Zelllinien**

#### **Grenzwert der Leerprobe und Nachweisgrenze**

Das Studiendesign basierte auf Empfehlungen, die im NCCLS-Dokument EP17-A "Protocols for Determination of Limits of Detection and Limits of Quantitation; Approved Guideline" beschrieben sind. Der Hintergrundwert oder Leerproben-Grenzwert (LoB = "limit of blank") wurde mit negativen Proben bestimmt (4 Proben, 73 Messungen). Der gemessene Wert lag bei 3,66 WT1-NCN.

Die Nachweisgrenze (LoD = "limit of detection"), die die analytische Sensitivität angibt, wurde mittels Proben mit bekannter schwacher WT1-Expression bestimmt, die von gesunden Spendern stammten und mit Zellen versetzt wurden, die ein hohes WT1-Expressionsniveau aufweisen. Dadurch wurde sichergestellt, dass der erwartete NCN-Wert etwa dem Vierfachen des LoB-Werts entsprach. Insgesamt wurden 4 Proben analysiert und 72 Messungen durchgeführt, und der LoD-Wert wurde zu 13,08 WT1-NCN ermittelt.

### <span id="page-39-0"></span>**Untersuchung klinischer Proben**

Da WT1 in normalen hämatopoetischen Zellen exprimiert wird, ist es von entscheidender Bedeutung, das Expressionsniveau in normalen Kontrollproben zu bestimmen, sodass ein Schwellenwert definiert werden kann, anhand dessen zwischen residueller Leukämie und Hintergrundamplifikation differenziert werden kann. Die Analyse von 204 Kontrollproben, die aus gesunden freiwilligen Spendern gewonnen worden waren, mithilfe des ELN-Assays, so wie er beim *ipsogen* WT1 Profile*Quant* Kit angewandt wird, bestätigte, dass die WT1- Expression im peripheren Blut, Knochenmark und in Stammzellen des peripheren Bluts sehr niedrig ist. Die Medianwerte lagen bei 19,8 WT1-Kopien/ 10<sup>4</sup> ABL-Kopien (Wertebereich: 0–213) bei Knochenmark bzw. bei 0,01 (Wertebereich: 0,01–47,6) bei peripherem Blut und 6,1 (Wertebereich: 0–39) bei

Stammzellen des peripheren Bluts (siehe Abbildung 10). Die Expression von WT1 war im peripheren Blut signifikant niedriger als im Knochenmark (p < 0,0001). Auf der Grundlage dieser Ergebnisse, wurde als Obergrenze des Normbereichs ein Wert von 250 NCN für Knochenmark und 50 NCN für peripheres Blut definiert.

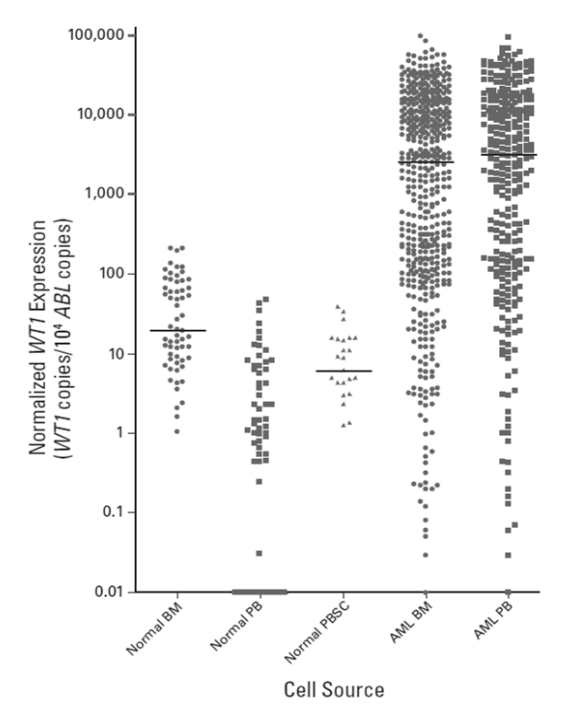

**Abbildung 10. WT1-Expression in Proben gesunder Spender.** Akute myeloische Leukämie (**AML**); Knochenmark (**BM**); peripheres Blut (**PB**); Stammzellen des peripheren Bluts (**PBSC**). (15)

Nachdruck mit freundlicher Genehmigung aus Cilloni D. et al.: Real-time quantitative polymerase chain reaction detection of minimal residual disease by standardized *WT1* assay to enhance risk stratification in acute myeloid leukemia: A European LeukemiaNet Study: *J. Clin. Oncol.* 27(31):5195–201. Epub, 1. Sep. 2009 © 2009, American Society of Clinical Oncology, alle Rechte vorbehalten.

#### **Bestimmung der WT1-Expression in prätherapeutischen AML-Proben mit dem standardisierten ELN-qPCR-Assay**

Um die Eignung des mit dem *ipsogen* WT1 Profile*Quant* Kit durchgeführten ELN-Assays zur MRD-Messung zu evaluieren, wurden 620 prätherapeutische Proben (238 aus peripherem Blut und 382 aus Knochenmark), die von 504 Patienten stammten, analysiert.

In diesen prädiagnostischen AML-Proben war WT1 in 86 % der Knochenmarksbzw. in 91 % der Proben peripheren Bluts überexprimiert – d. h. oberhalb des Hintergrundniveaus – (definiert als > 250 bzw. > 50 WT1-Kopien/10<sup>4</sup> ABL-Kopien in Knochenmark bzw. peripherem Blut; siehe Abb. 10).

Der Medianwert von WT1-Kopien/10<sup>4</sup> ABL-Kopien betrug 2505 (Wertebereich: 0–7,5 x 10<sup>5</sup>) bei Knochenmark (p < 0,0001 vs. normales Knochenmark) bzw.

3107 (Wertebereich: 0–1,13 x 10<sup>6</sup>) bei peripherem Blut (p < 0,0001 vs. normales peripheres Blut). Bezüglich der Expression gab es über die gesamte Kohorte keinen signifikanten Unterschied zwischen peripherem Blut und Knochenmark; dies wurde auch durch Ergebnisse bestätigt, die bei Analyse von paarweisen diagnostischen Patientenproben des peripheren Bluts und des Knochenmarks erhalten wurden (siehe Cilloni D. et al., J. Clin. Oncol., Abb. A3 im Anhang (15)).

Die Streuung des normalisierten WT1-Expressionsniveaus wurde gemäß zytogenetischer Untersuchung betrachtet (Abb. 11, p < 0,001), wobei besonders hohe Werte bei Fällen mit inv(16)(p13q22)/t(16;16)(p13;q22) auftraten (Median: 2,31 x 10 $^4$ ; Wertebereich: 12–3,14 x 10 $^5$ ). Signifikant höhere WT1-Werte wurden auch bei AML mit NPM1-Mutationen detektiert (NPM1- Mutante: Median  $1,44 \times 10^4$ , Wertebereich 0–1,13 x  $10^6$ ; NPM1-Wildtyp: Median 6566, Wertebereich 0–7,5 x  $10^5$ , p = 0,005).

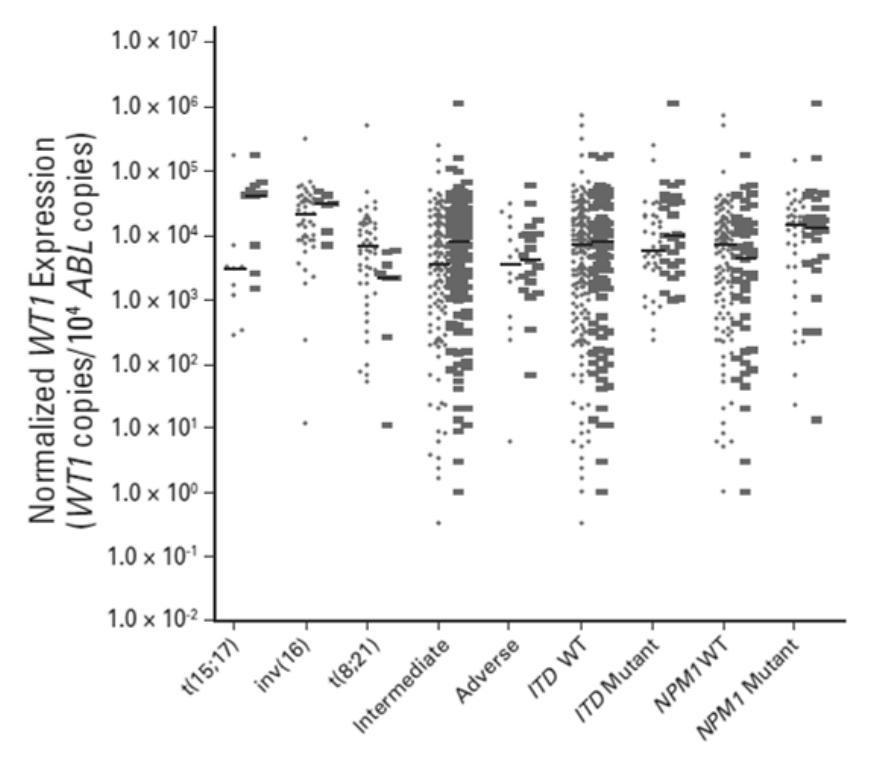

**Abbildung 11. Streuung der WT1-Expression gemäß zytogenetischer Untersuchung (15).**

Nachdruck mit freundlicher Genehmigung aus Cilloni D. et al.: Real-time quantitative polymerase chain reaction detection of minimal residual disease by standardized *WT1* assay to enhance risk stratification in acute myeloid leukemia: A European LeukemiaNet Study: *J. Clin. Oncol.* 27(31):5195–201, 2009. © 2009, American Society of Clinical Oncology, alle Rechte vorbehalten.

Das Niveau der WT1-Expression, wie anhand von 15 Fällen mit Mutationen in den Exons 7 und 9 des WT1-Gens mit dem ELN-Assay bestimmt, war zu der des Wildtyp-WT1 vergleichbar (p = 0,2). Allerdings deutete eine Sequenzanalyse bei 32 Fällen, in denen der ELN-Assay auf ein niedriges Niveau der

WT1-Transkriptexpression (< 250 Kopien/10<sup>4</sup> ABL-Kopien) schließen ließ, darauf hin, dass in 3 Fällen (9,4 %) dieses geringe Expressionsniveau mit Mutationen assoziiert war, durch die die funktionale Struktur der Bindungsstelle des Vorwärts-Primers verloren ging (siehe Cilloni, D. et al., J. Clin. Oncol., Abb. A4 im Anhang (15)).

### <span id="page-42-0"></span>**Literatur**

QIAGEN unterhält eine umfangreiche, regelmäßig aktualisierte Online-Datenbank mit wissenschaftlichen Publikationen, in denen QIAGEN Produkte verwendet werden. Mehrere Suchoptionen ermöglichen es Ihnen, die Artikel zu finden, die Sie brauchen – entweder mit der einfachen Suche nach Stichwörtern oder durch Eingabe der Applikation, des Forschungsgebiets, des Titels etc.

Eine vollständige Liste der Referenzen finden Sie online in der QIAGEN Referenz-Datenbank unter www.qiagen.com/RefDB/search.asp. Sie können sich auch an den Technischen Service von QIAGEN wenden, um sie anzufordern.

#### **Zitierte Referenzen**

- 1. Cheson, B.D. et al. (2003) Revised recommendations of the international working group for diagnosis, standardization of response criteria, treatment outcomes, and reporting standards for therapeutic trials in acute myeloid leukemia. J. Clin. Oncol. **21**, 4642.
- 2. Estey, E. and Döhner, H. (2006) Acute myeloid leukemia. Lancet **368**, 1894.
- 3. Grimwade, D. (2001) The clinical significance of cytogenetic abnormalities in acute myeloid leukaemia. Best. Pract. Res. Clin. Haematol. **14**, 497.
- 4. Schlenk, R.F. et al (2008) Mutations and treatment outcome in cytogenetically normal acute myeloid leukemia. N. Engl. J. Med. **358**, 1909.
- 5. Wheatley, K. et al. (1999) A simple, robust, validated and highly predictive index for the determination of risk-directed therapy in acute myeloid leukaemia derived from the MRC AML 10 trial. United Kingdom Medical Research Council's Adult and Childhood Leukaemia Working Parties. Br. J. Haematol. **107**, 69.
- 6. Freeman, S.D., Jovanovic, J.V., and Grimwade D. (2008) Development of minimal residual disease-directed therapy in acute myeloid leukemia. Semin. Oncol. **4**, 388.
- 7. Sugiyama, H. (2001) Wilms' tumor gene WT1: its oncogenic function and clinical application. Int. J. Hematol. **73**, 177.
- 8. Liu-Yin, J. et al. (2008) Predictive value of minimal residual disease (MRD) monitoring by RQ-PCR in WT1 positive patients entered in the UK MRC AML-15 Trial. Blood **112**, 259.
- 9. Van Dijk J.P. et al. (2003) Abnormal WT1 expression in the CD34-negative compartment in myelodysplastic bone marrow. Br. J. Haematol. **118**, 1027.
- 10. Gabert, J. et al. (2003) Standardization and quality control studies of 'realtime' quantitative reverse transcriptase polymerase chain reaction of fusion gene transcripts for residual disease detection in leukemia — a Europe Against Cancer program. Leukemia **17**, 2318.
- 11. Beillard, E. et al. (2003) Evaluation of candidate control genes for diagnosis and residual disease detection in leukemic patients using 'real-time' quantitative reverse-transcriptase polymerase chain reaction (RQ-PCR) — a Europe against cancer program. Leukemia **17**, 2474.
- 12. van der Velden, V.H. et al. (2003) Detection of minimal residual disease in hematologic malignancies by real-time quantitative PCR: principles, approaches, and laboratory aspects. Leukemia **17**, 1013.
- 13. Branford, S. et al. (2006) Rationale for the recommendations for harmonizing current methodology for detecting BCR-ABL transcripts in patients with chronic myeloid leukaemia. Leukemia **20**, 1925.
- 14. Cilloni, D. et al., American Society of Hematology (ASH) Annual Meeting, 2007.
- 15. Cilloni D. et al., Real-time quantitative polymerase chain reaction detection of minimal residual disease b standardized *WT1* assay to enhance risk stratification in acute myeloid leukemia: a European LeukemiaNet Study. J. Clin. Oncol. **27**, 5195.

### <span id="page-43-0"></span>**Symbole**

Folgende Symbole werden auf der Verpackung und den Etiketten verwendet:

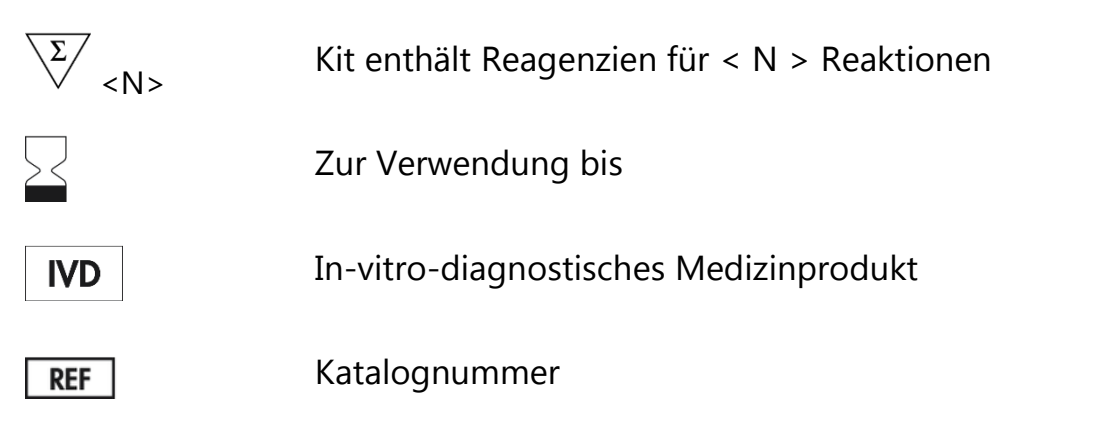

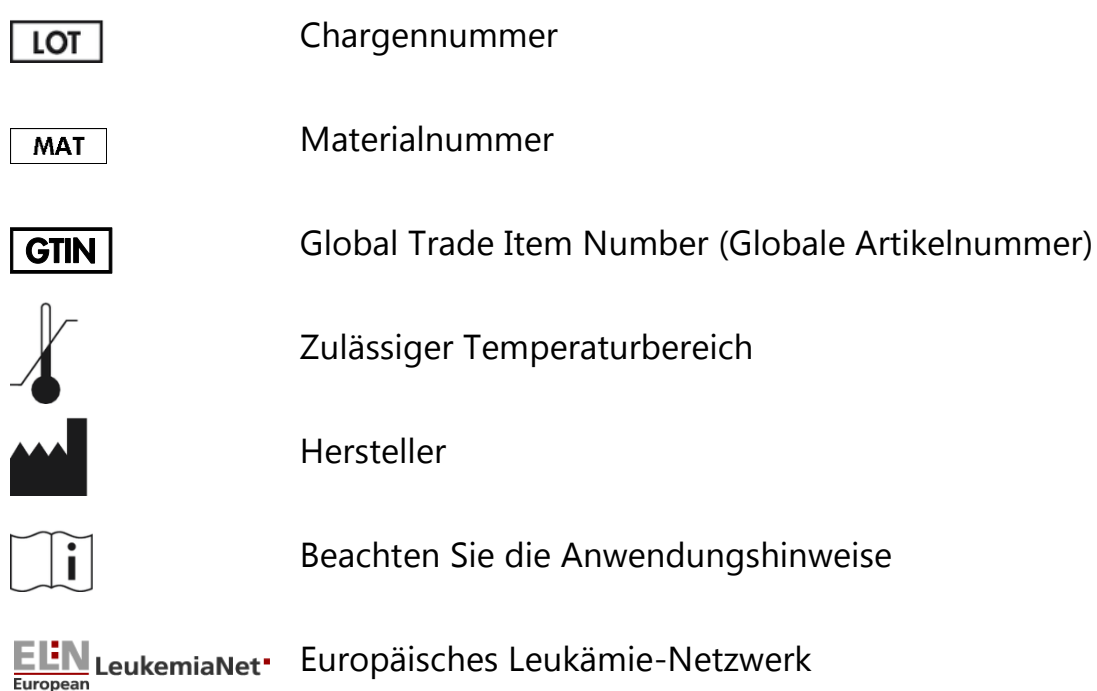

### <span id="page-44-0"></span>**Kontaktinformationen**

Technische Hinweise und zusätzliche nützliche Informationen finden Sie in unserem Technischen Support-Center unter www.qiagen.com/Support oder erhalten Sie unter der Rufnummer 00800-22-44-6000. Darüber hinaus ist Ihnen das Team vom Technischen Service gerne behilflich, falls Sie Rat oder weitere Informationen zu QIAGEN Produkten benötigen (Kontaktinformationen siehe hintere Umschlagseite oder unter www.qiagen.com).

### <span id="page-45-0"></span>**Bestellinformationen**

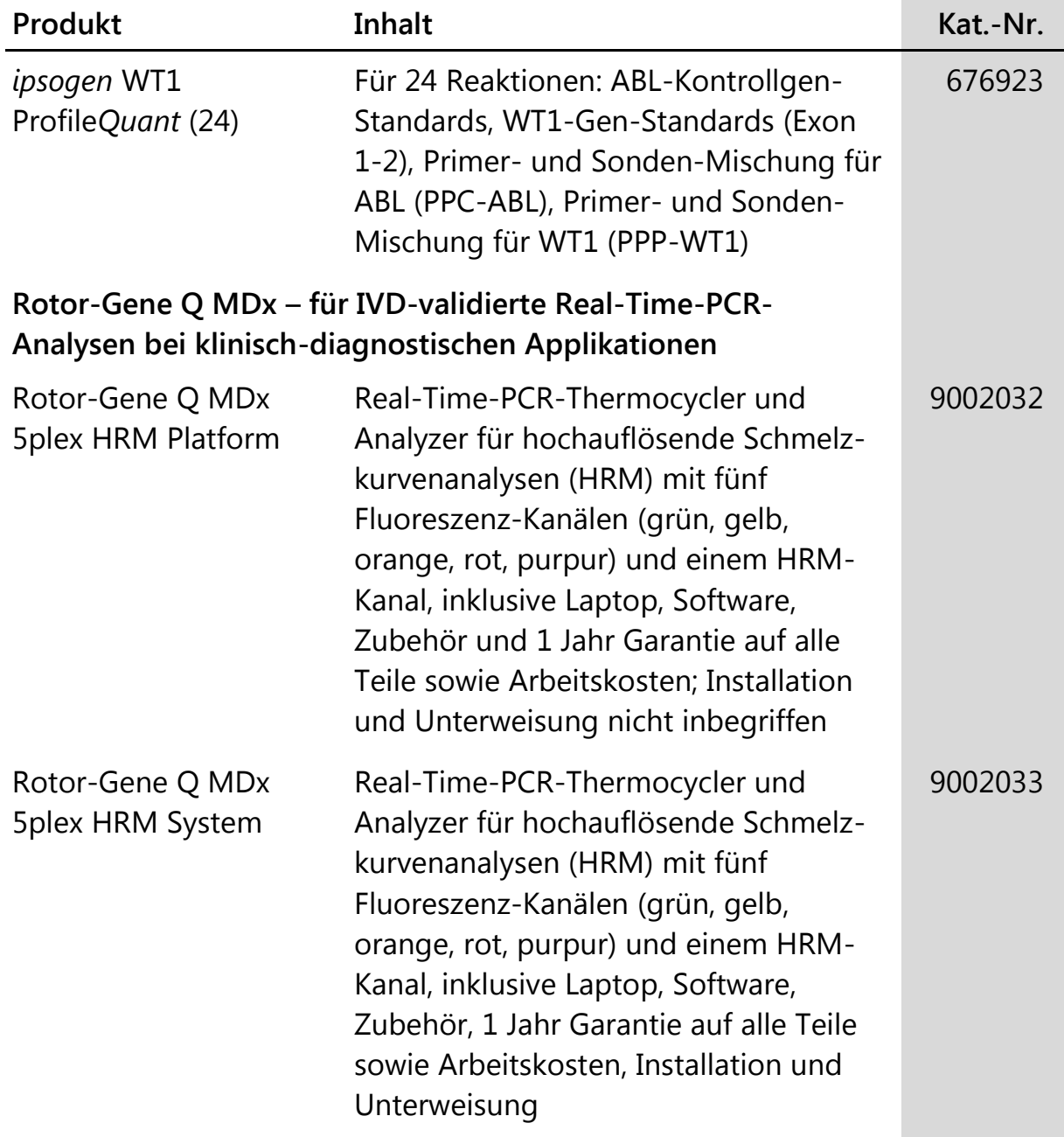

Aktuelle Lizenzinformationen und produktspezifische Anwendungseinschränkungen finden Sie im jeweiligen QIAGEN Kit- oder Geräte-Handbuch. QIAGEN Kit- und Geräte-Handbücher stehen unter www.qiagen.com zur Verfügung oder können Sie vom QIAGEN Technischen Service oder dem für Sie zuständigen Außendienstmitarbeiter oder Distributor anfordern.

Frei bleibende Seite

Frei bleibende Seite

Dieses Produkt ist für den in-vitro-diagnostischen Gebrauch vorgesehen. *ipsogen* Produkte dürfen weder wiederverkauft noch für den Wiederverkauf modifiziert oder ohne vorherige schriftliche Zustimmung durch QIAGEN zur Herstellung kommerzieller Produkte verwendet werden.

Die in diesem Dokument gemachten Angaben können ohne vorherige Ankündigung geändert werden. QIAGEN übernimmt keine Verantwortung für Fehler, die möglicherweise in diesem Dokument vorhanden sind. Die Angaben in diesem Dokument zum Zeitpunkt der Veröffentlichung werden als vollständig und richtig erachtet. In keinem Fall haftet QIAGEN für zufällige, besondere, mehrfache oder Folgeschäden, die aus oder in Verbindung mit dem Gebrauch dieses Dokuments entstehen können.

Die Einhaltung der angegebenen Spezifikationen der *ipsogen* Produkte wird zugesichert. QIAGENs einzige Verpflichtung und der ausschließliche Anspruch des Kunden beschränken sich auf den kostenfreien Ersatz von Produkten für den Fall, dass die Produkte nicht die zugesicherte Leistung einhalten.

Warenzeichen/Markennamen: QIAGEN®, *ipsogen*®, ProfileQ*uant*®, Rotor-Gene® (QIAGEN Gruppe); ABI PRISM®, Applied Biosystems®, FAM™, RNaseOUT™, SuperScript®, SYBR®, TAMRA™ (Life Technologies Corporation); Agilent®, Bioanalyzer® (Agilent Technologies, Inc.); Excel® (Microsoft<br>Corporation); LightCycler®, TaqMan® (Roche Gruppe).

#### **Eingeschränkte Nutzungsvereinbarung**

Mit der Nutzung dieses Produkts erkennen Käufer und Anwender des *ipsogen* WT1 Profile*Quant* Kit die folgenden Bedingungen an:

- 1. Der *ipsogen* WT1 Profile*Quant* Kit darf nur gemäß den Angaben im ipsogen *WT1 Profile*Quant *Kit Handbuch* und ausschließlich mit den Komponenten, die im Kit geliefert werden, verwendet werden. QIAGEN gewährt im Rahmen ihrer Eigentumsrechte keinerlei Lizenz, die zum Kit gehörenden Komponenten mit anderen Komponenten, die nicht zum Kit gehören, zu verwenden oder zu kombinieren, mit Ausnahme der im ipsogen *WT1 Profile*Quant *Kit Handbuch* und in zusätzlichen, unter www.qiagen.com verfügbaren Protokollen beschriebenen Anwendungen.
- 2. Über die ausdrücklich erwähnten Lizenzanwendungen hinaus übernimmt QIAGEN keinerlei Garantie dafür, dass dieser Kit und/oder die mit ihm durchgeführte(n) Anwendung(en) die Rechte Dritter nicht verletzt.
- 3. Dieser Kit und seine Komponenten sind für die einmalige Verwendung lizenziert und dürfen nicht wiederverwendet, wiederaufgearbeitet oder weiterverkauft werden.
- 4. QIAGEN lehnt außer der ausdrücklich genannten Lizenzgewährung jede weitere Lizenzgewährung ab, sowohl ausdrücklich als auch konkludent.
- 5. Käufer und Anwender des Kits stimmen zu, keinerlei Schritte zu unternehmen oder anderen die Einleitung von Schritten zu gestatten, die zu unerlaubten Handlungen im obigen Sinne führen könnten oder solche erleichtern könnten. QIAGEN kann die Verbote dieser eingeschränkten Nutzungsvereinbarung an jedem Ort gerichtlich geltend machen und wird sämtliche Ermittlungs- und Gerichtskosten, inklusive Anwaltsgebühren, zurückfordern, die ihr bei der Geltendmachung dieser eingeschränkten Nutzungsvereinbarung oder irgendeines ihrer geistigen Eigentumsrechte im Zusammenhang mit dem Kit und/oder dessen Komponenten entstehen.

Aktualisierte Nutzungs- und Lizenzbedingungen können unter www.qiagen.com nachgelesen werden.

HB-1355-002 © 2013-2015 QIAGEN, alle Rechte vorbehalten.

#### **www.qiagen.com**

**Australien** techservice-au@qiagen.com **Belgien** ■ techservice-bnl@qiagen.com **Brasilien** ■ suportetecnico.brasil@qiagen.com **China** techservice-cn@qiagen.com **Dänemark** techservice-nordic@qiagen.com **Deutschland** techservice-de@qiagen.com **Finnland** techservice-nordic@qiagen.com **Frankreich** techservice-fr@qiagen.com **Hongkong** techservice-hk@qiagen.com **Indien**  techservice-india@qiagen.com **Irland** ■ techservice-uk@qiagen.com **Italien** techservice-it@qiagen.com **Japan** techservice-jp@qiagen.com **Kanada** techservice-ca@qiagen.com **Luxemburg** ■ techservice-bnl@qiagen.com **Mexiko** ■ techservice-mx@qiagen.com **Niederlande**  techservice-bnl@qiagen.com **Norwegen** ■ techservice-nordic@qiagen.com **Österreich** techservice-at@qiagen.com **Schweden** techservice-nordic@qiagen.com **Schweiz** techservice-ch@qiagen.com **Singapur** ■ techservice-sg@qiagen.com **Südkorea**  techservice-kr@qiagen.com **UK** ■ techservice-uk@qiagen.com **USA** techservice-us@qiagen.com

## 1072503DE 15101918 **Sample & Assay Technologies**